# **New Features**

# Technical Forum Dealer Conference 2017

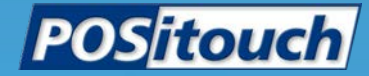

## Reopen and Take Payment Lookup - Search Anywhere in Text

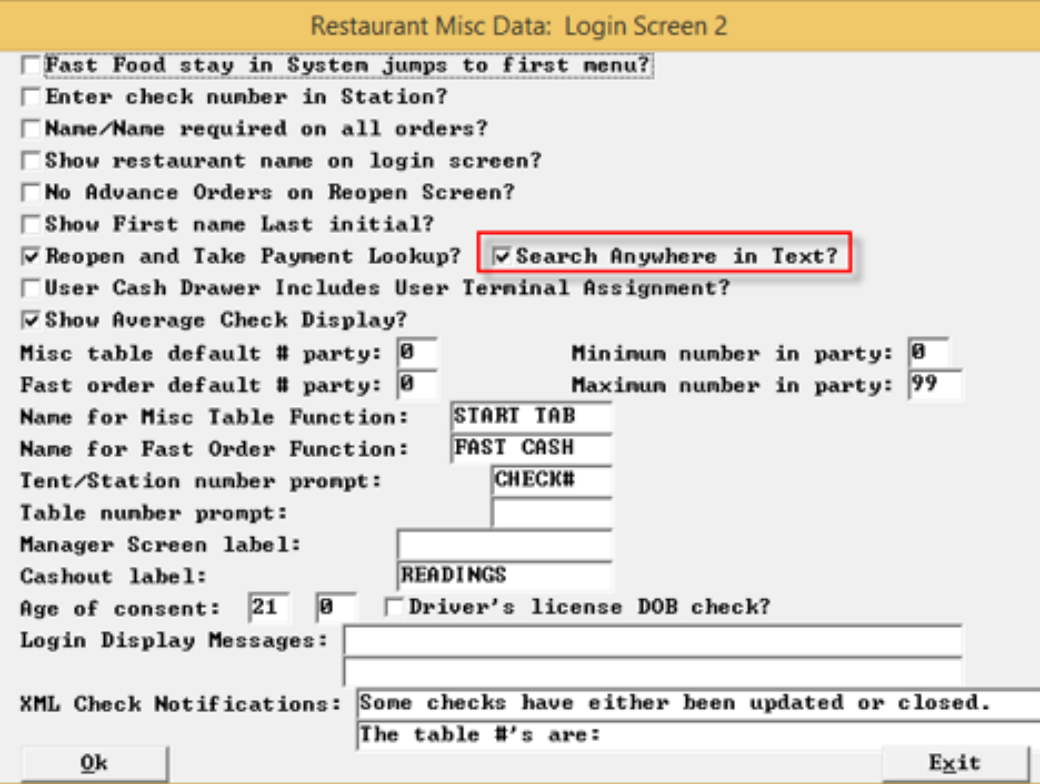

## Reopen and Take Payment Lookup- Search Anywhere in Text

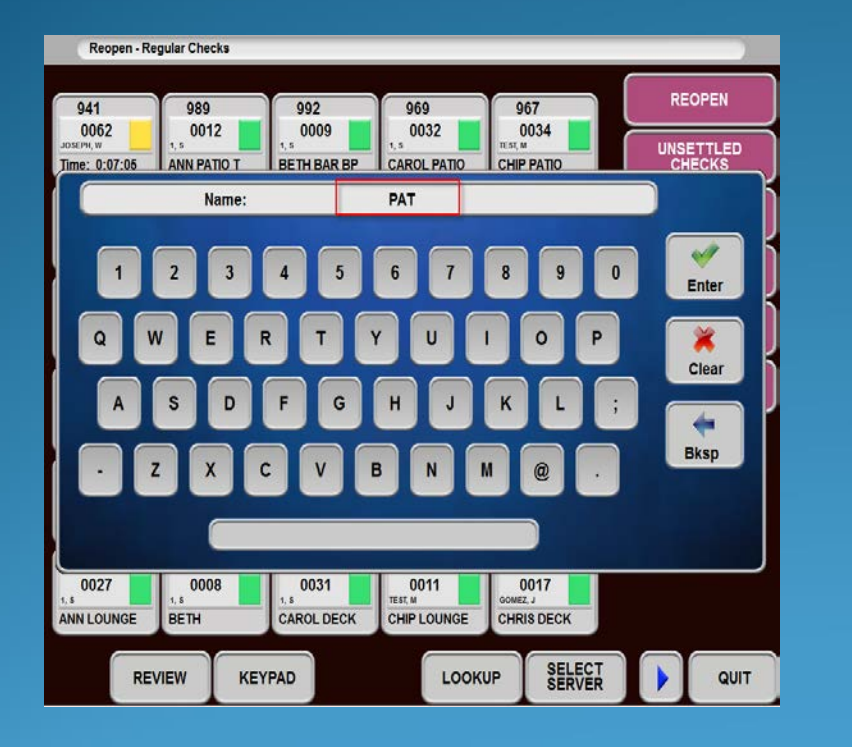

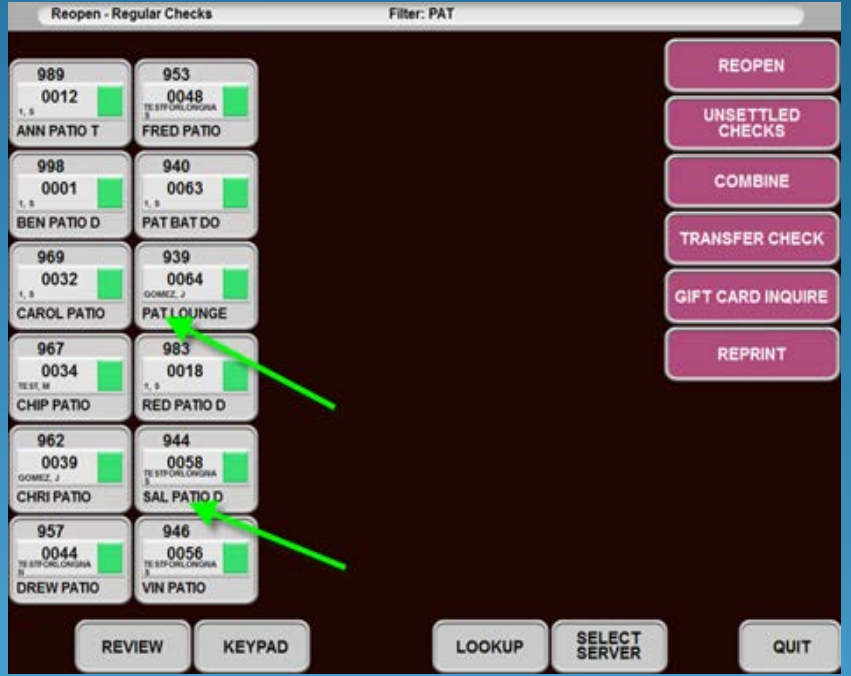

### Price 9 is Amount Per Cover

#### Menu Screens: Prep Sequence Names

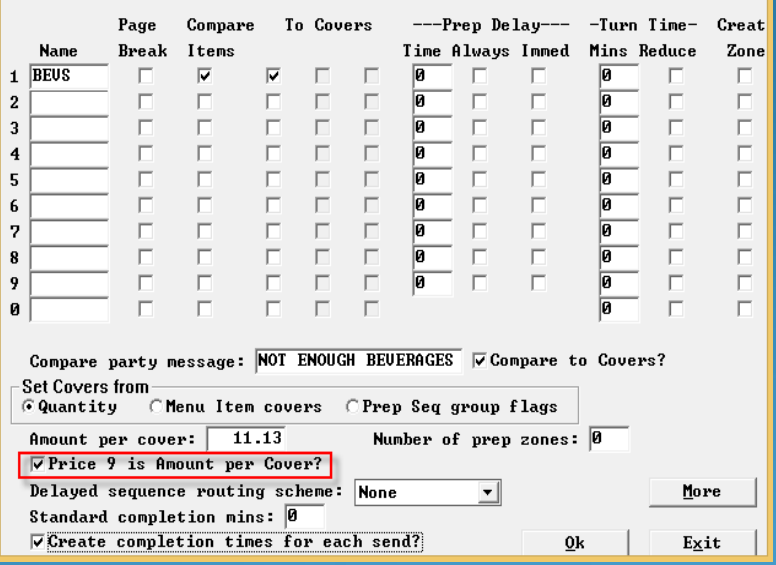

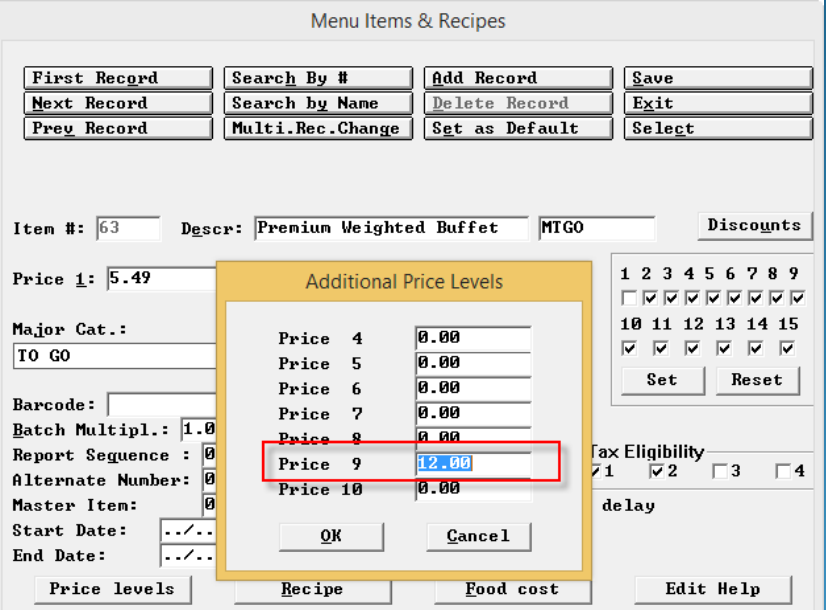

## Enhancements for On Screen Check and Multiple Guests

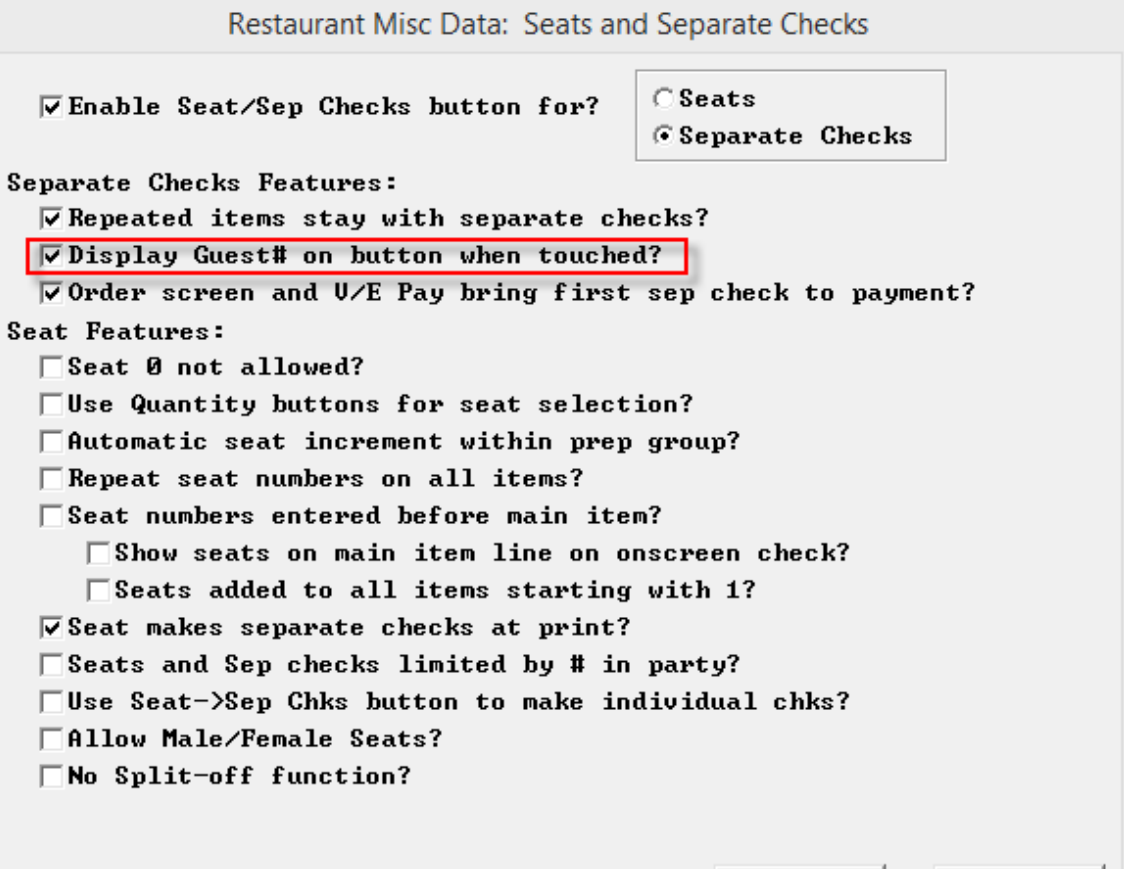

 $Q<sub>k</sub>$ 

Exit

## Enhancements for On Screen Check and Multiple Guests

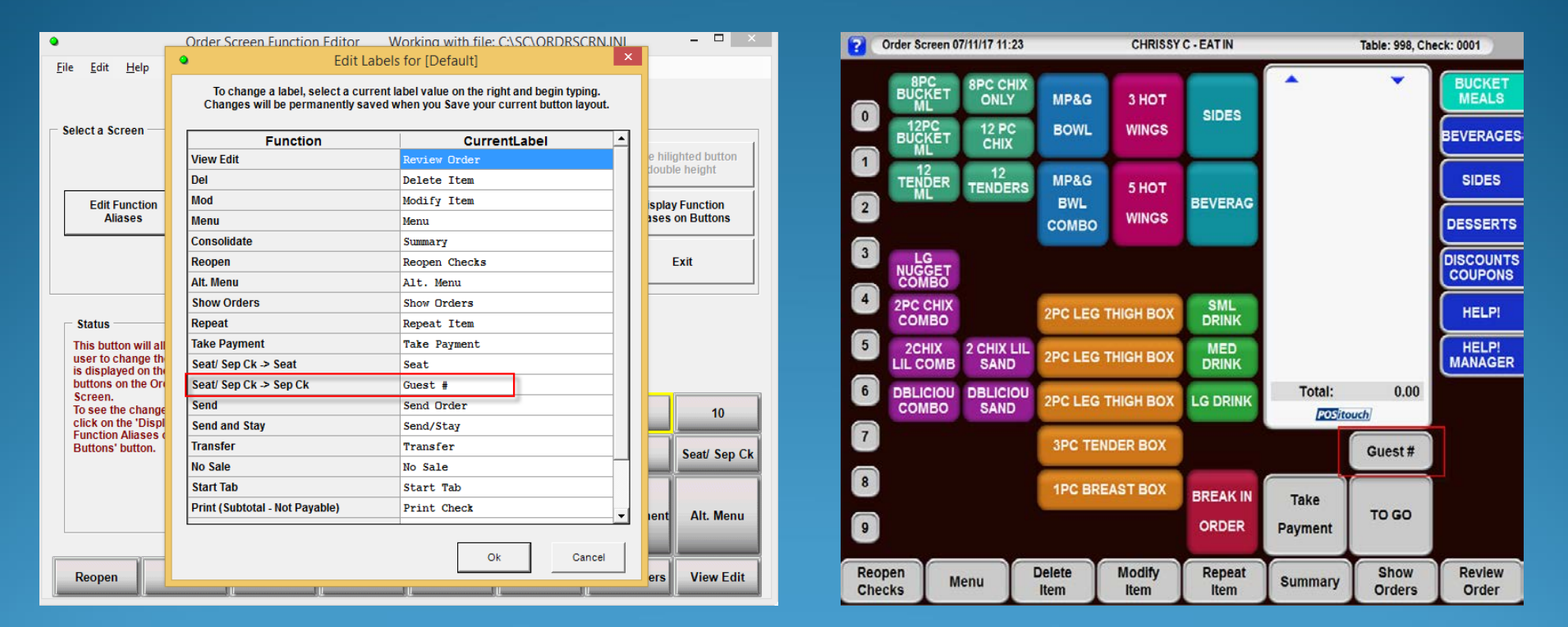

## Enhancements for On Screen Check and Multiple Guests

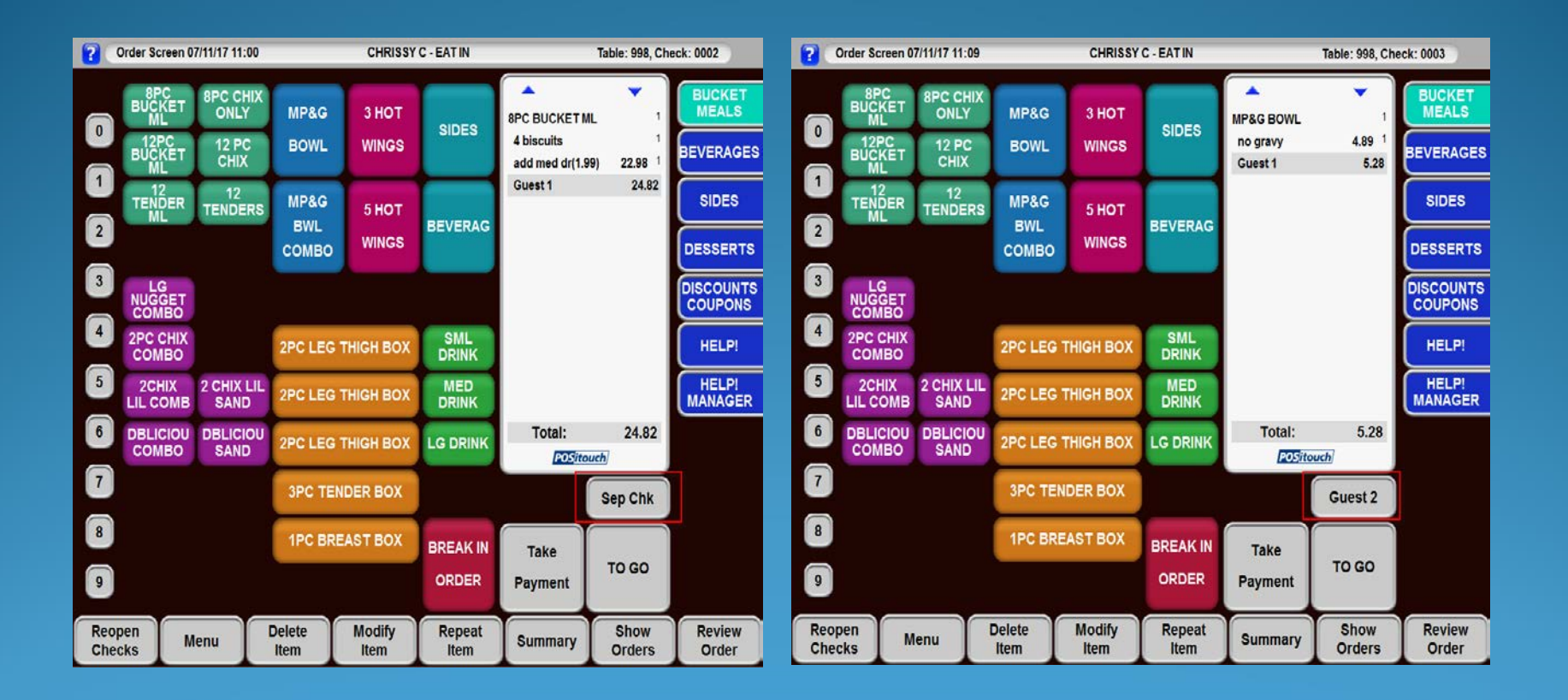

Restaurant Misc Data: Seats and Separate Checks **C**Seats  $\nabla$  Enable Seat/Sep Checks button for? C Separate Checks Separate Checks Features:  $\overline{V}$  Repeated items stay with separate checks?  $\overline{V}$  Display Guest# on button when touched?  $\overline{V}$  Order screen and U/E Pay bring first sep check to payment? **Seat Features:** □Seat Ø not allowed?  $\Box$  Use Quantity buttons for seat selection?  $\Box$  Automatic seat increment within prep group?  $\Box$  Repeat seat numbers on all items?  $\square$  Seat numbers entered before main item?  $\square$  Show seats on main item line on onscreen check?  $\square$  Seats added to all items starting with 1?  $\overline{V}$  Seat makes separate checks at print?  $\square$  Seats and Sep checks limited by # in party?  $\Box$ Use Seat->Sep Chks button to make individual chks?  $\Box$ Allow Male/Female Seats?  $\Box$ No Split-off function?

0k

Exit

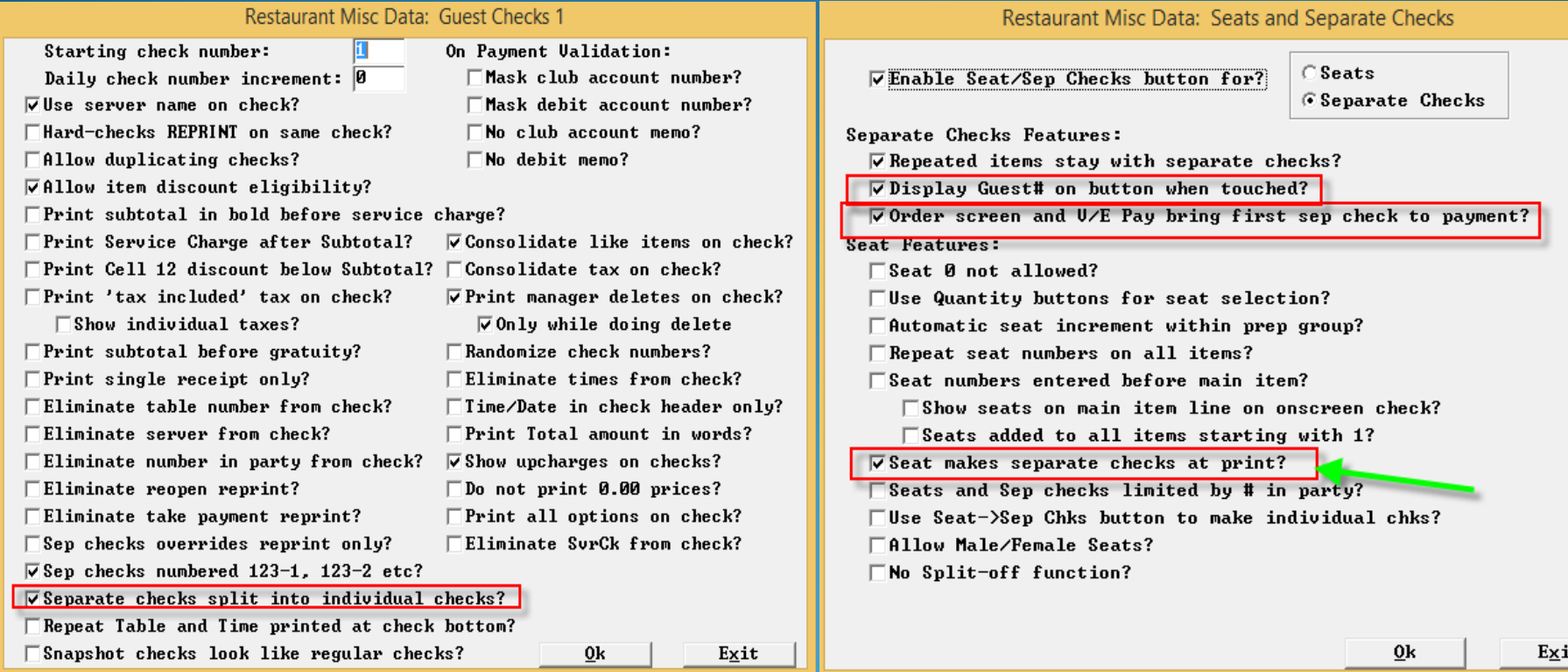

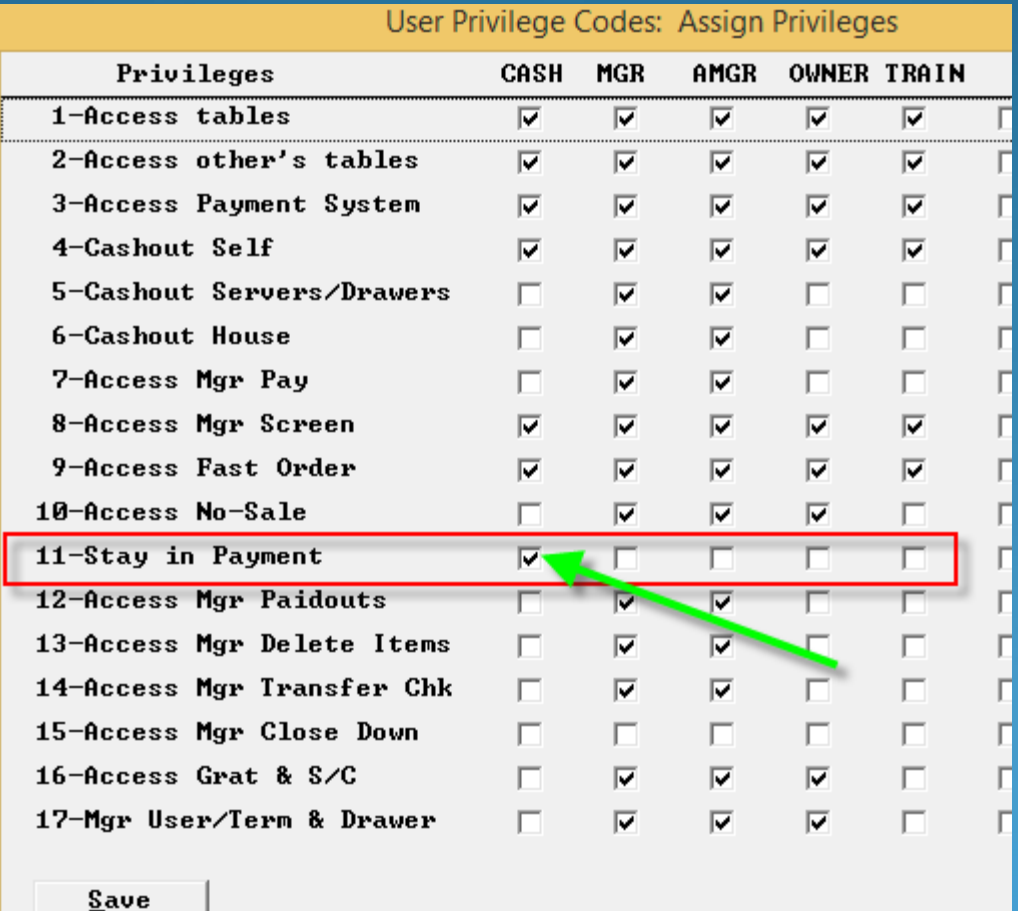

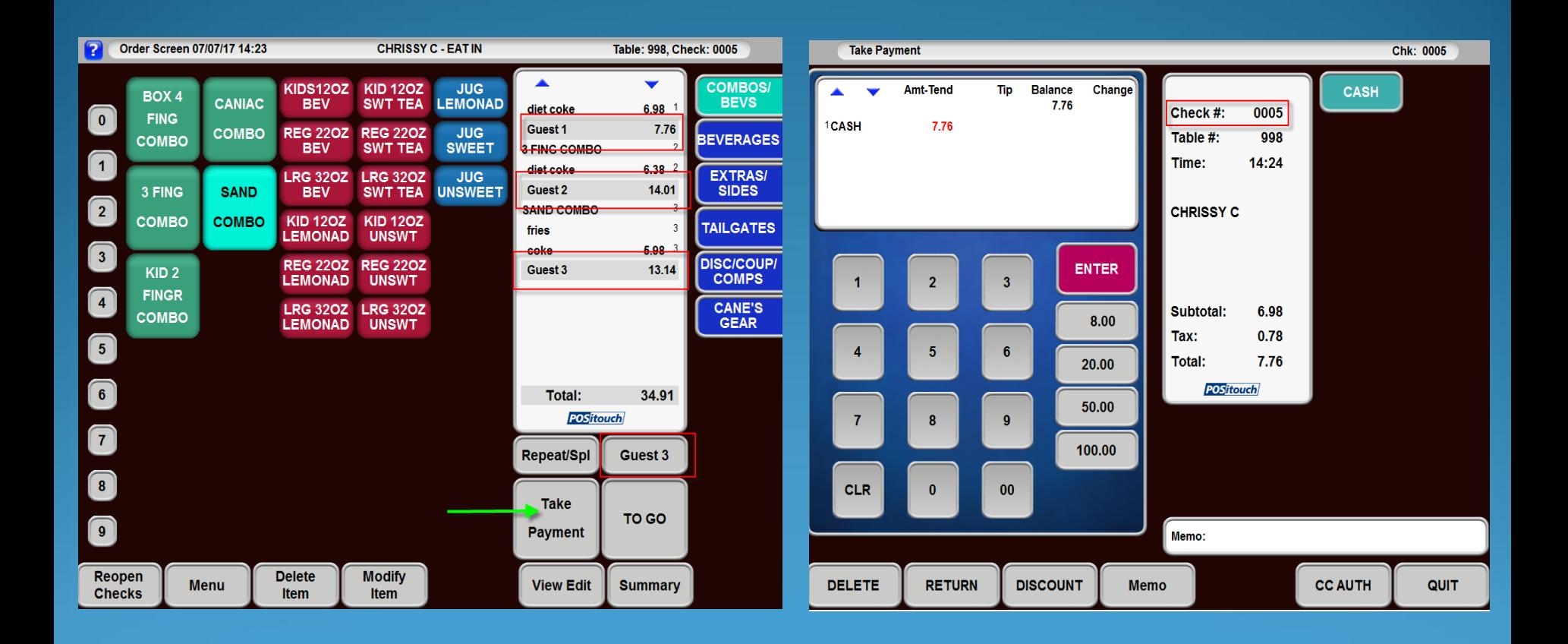

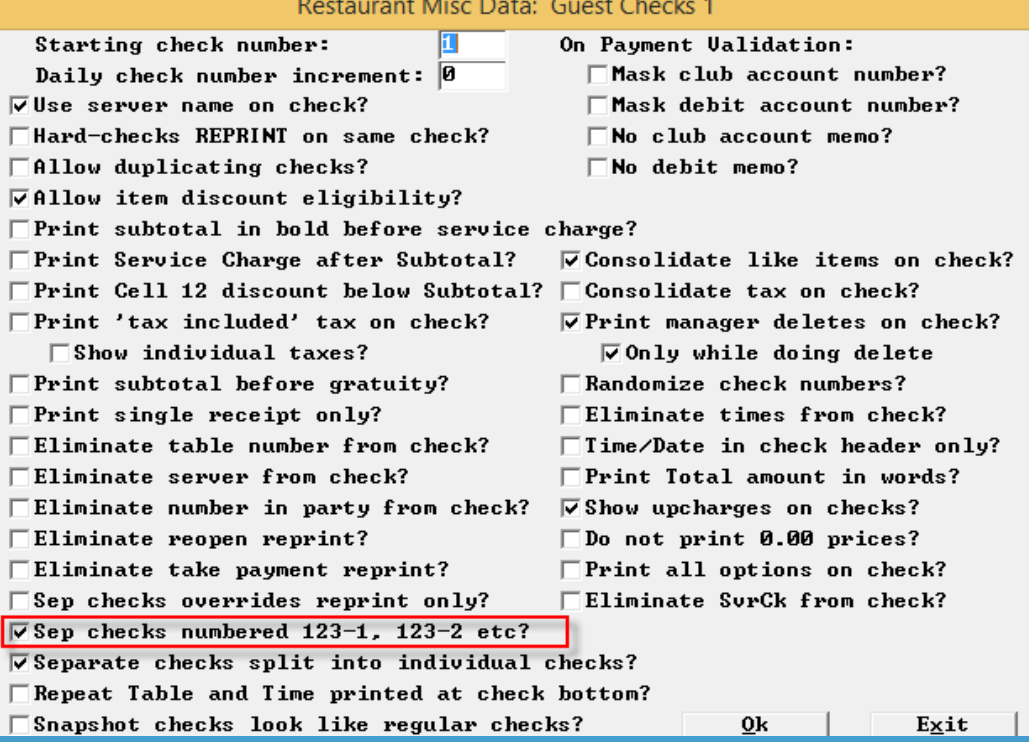

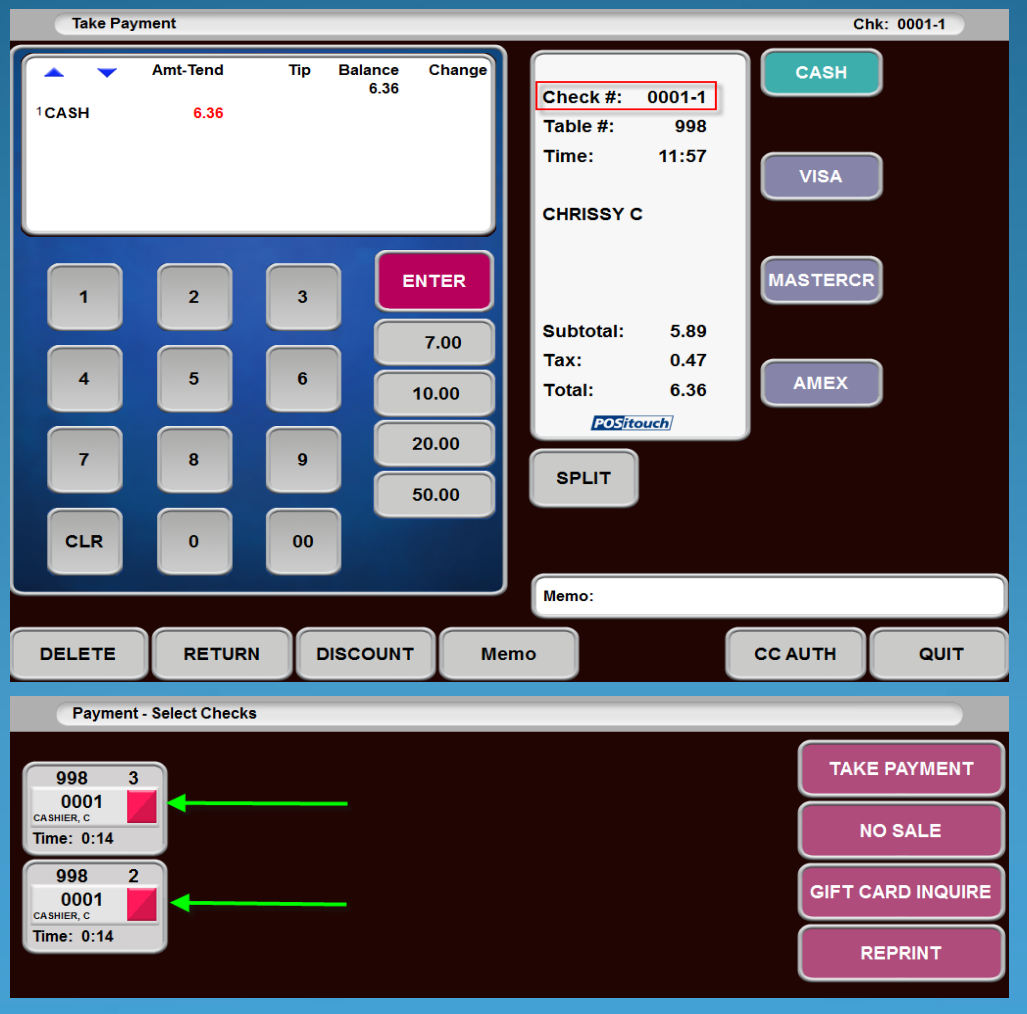

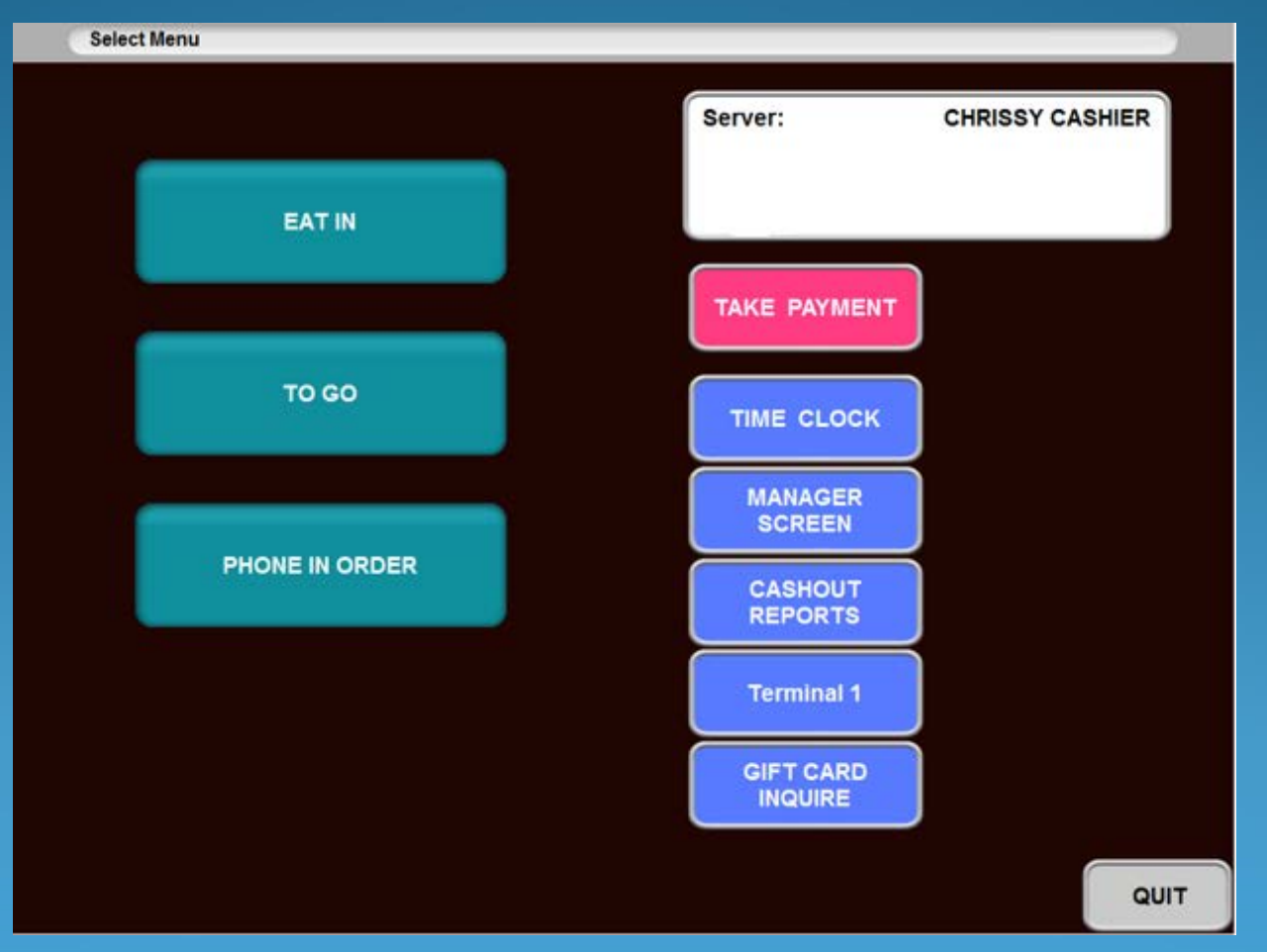

Restaurant Misc Data: Order Screens / Fast Food 1

 $\square$  Fast Order Start Tab converts to Tab?

□ Fast Order Cancel, if Sent or CC, converts to Tab?

 $\Box$  Start Tab and Reopen do Send?

 $\nabla$ Non-priced quan > Priced quan prevents ordering (Price 1)?

 $\Box$  Stop ordering when mod quantity  $\Diamond$  main quantity?

 $\nabla$  Stop ordering, prices 7,8 cents (mods) > dollars (main item)?

**IV Mixed mod items require complete order!** 

 $\nabla$  Banquet Mod (type 2) quantity is fixed multiplier<sup>1</sup>

 $\nabla$  and applies to following modifier only?

0k

Exit

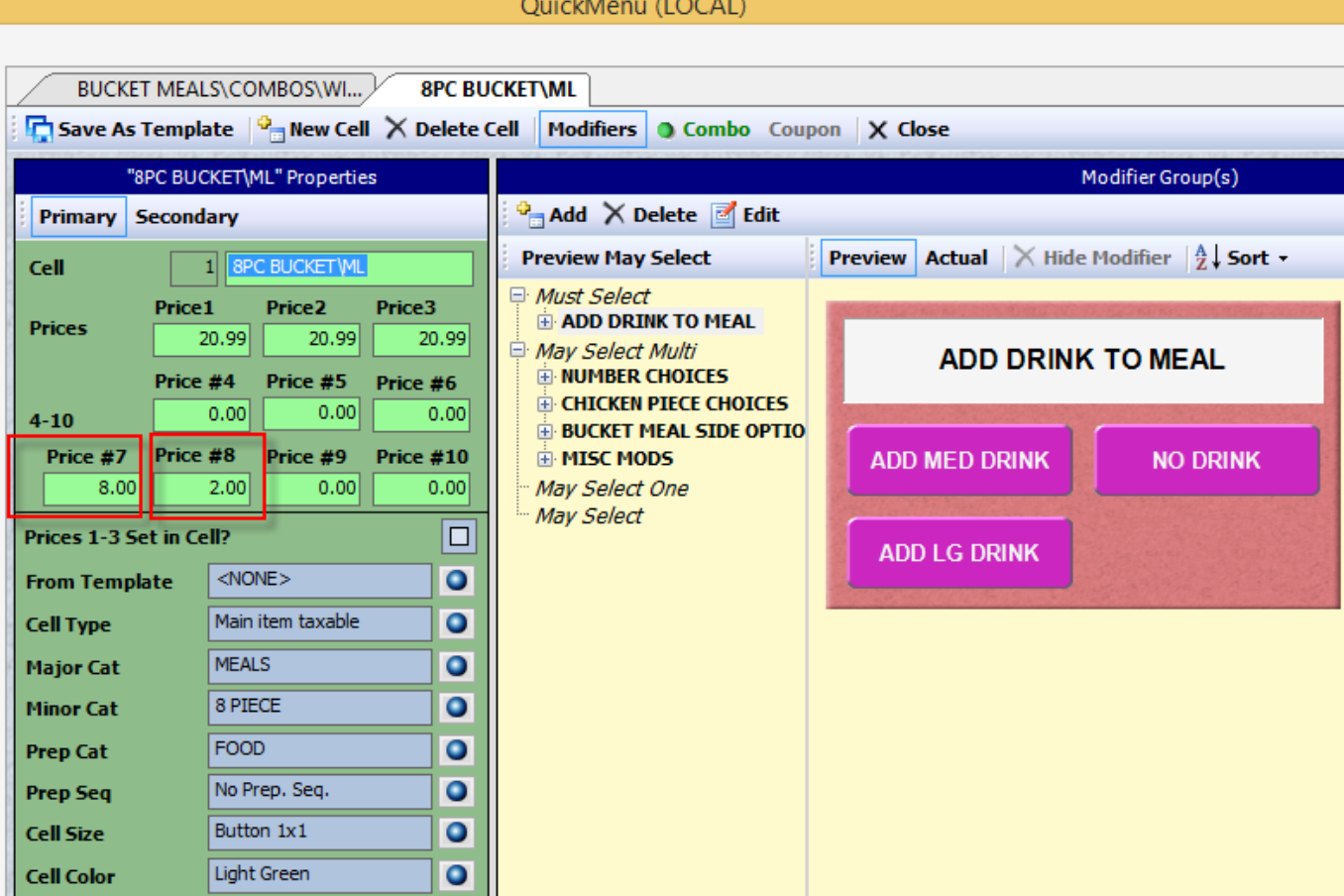

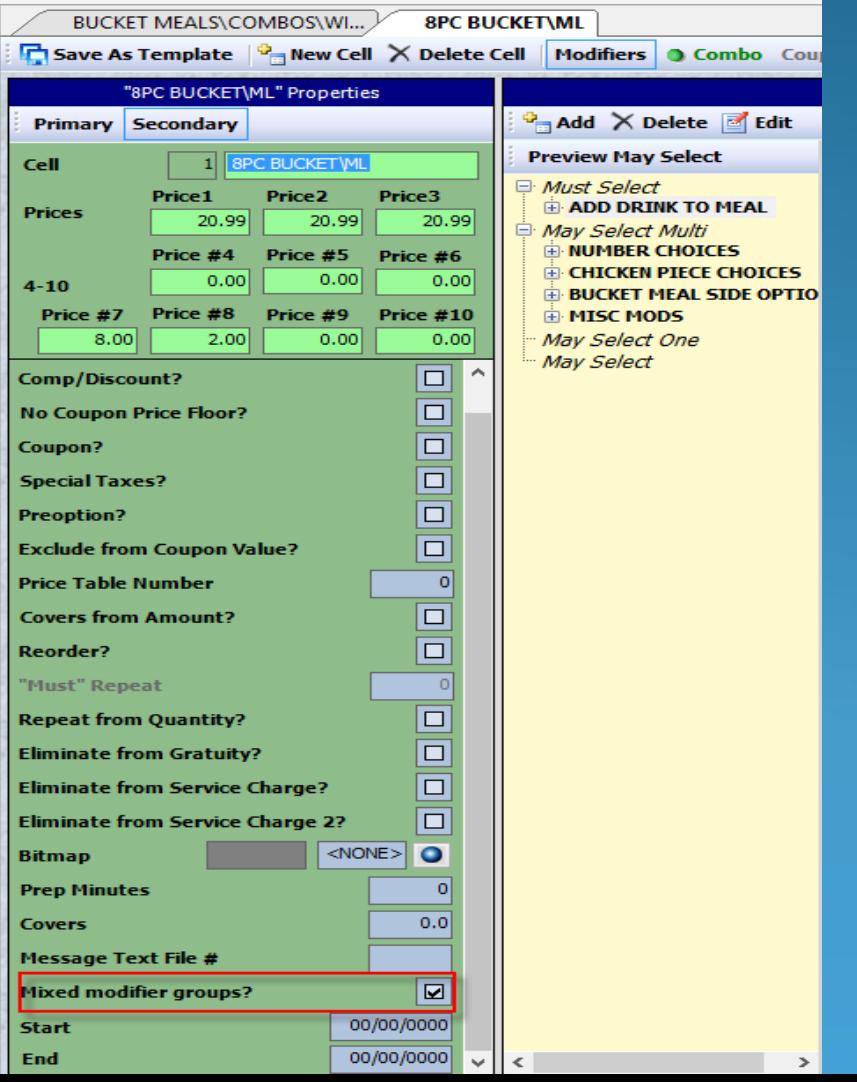

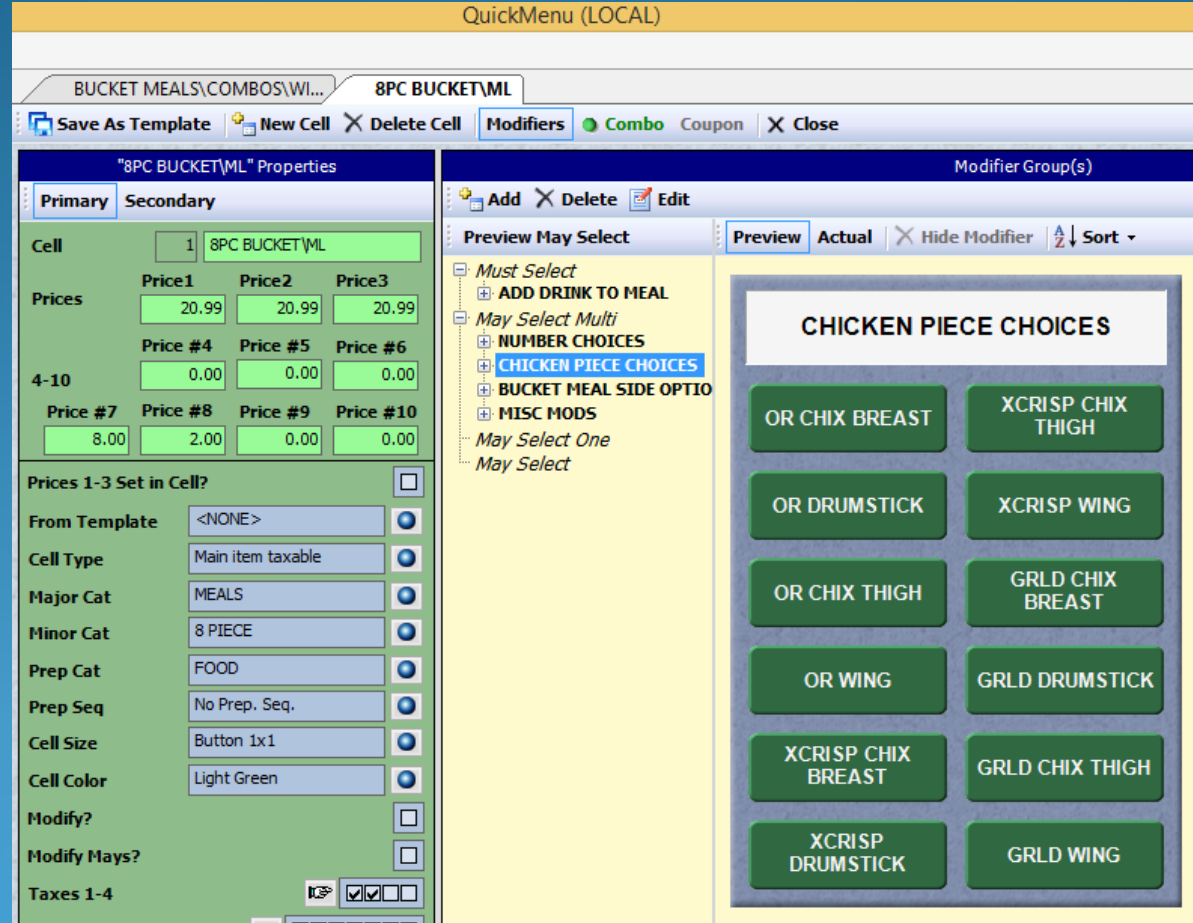

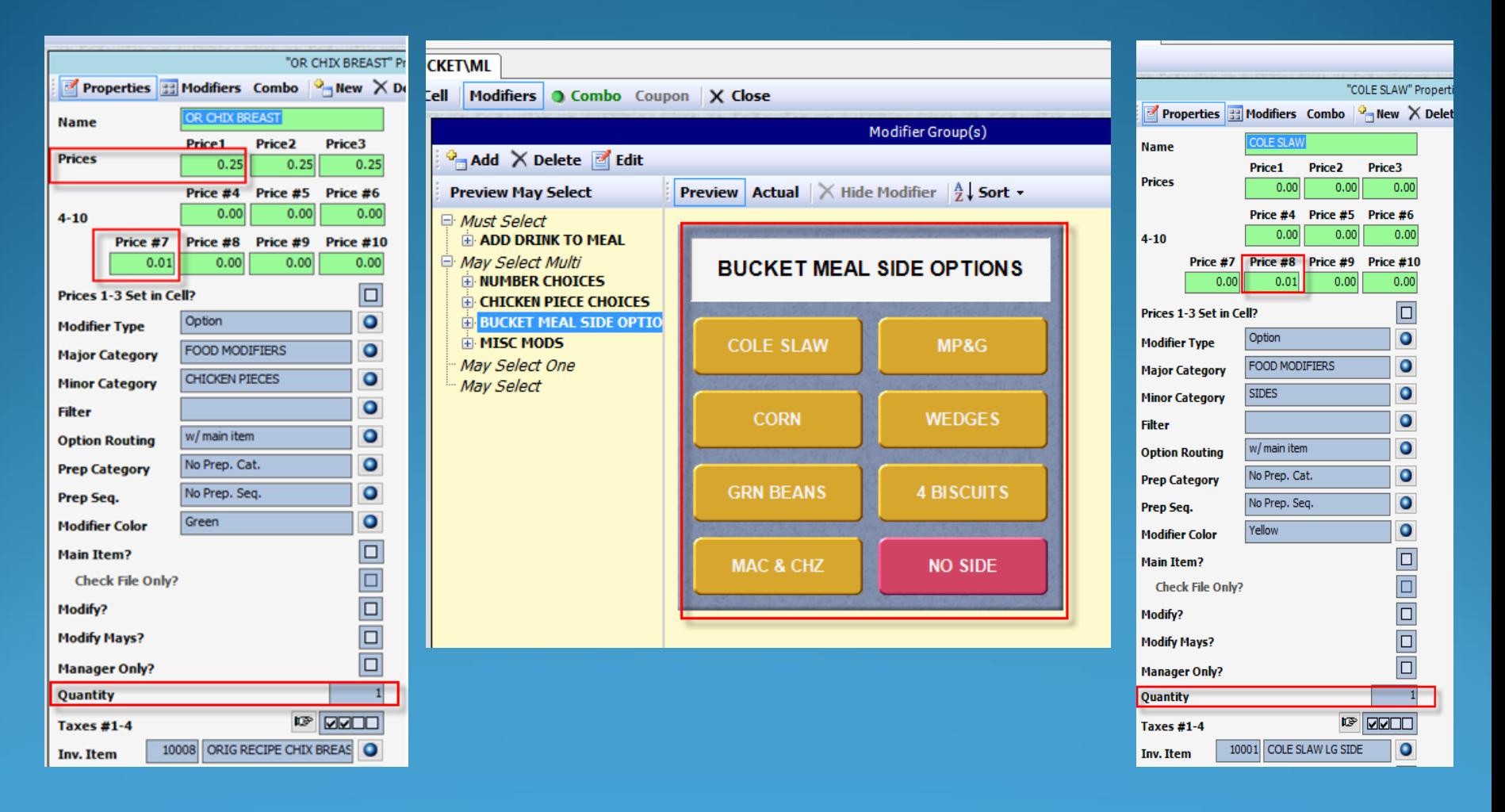

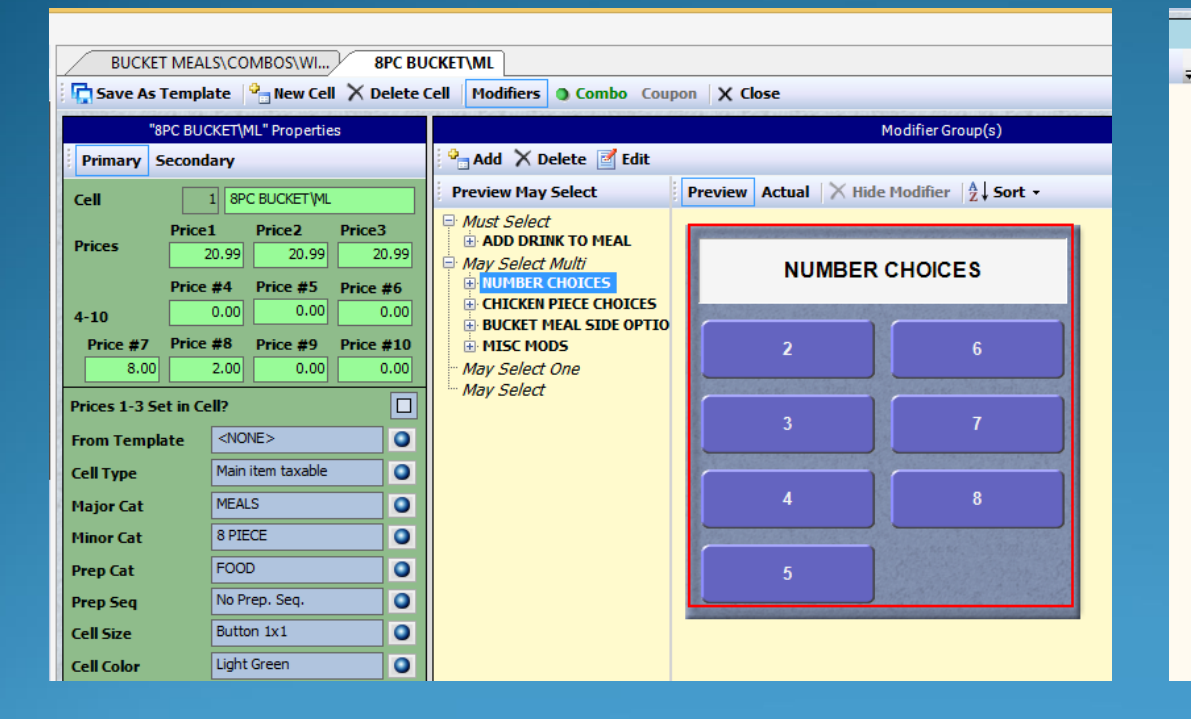

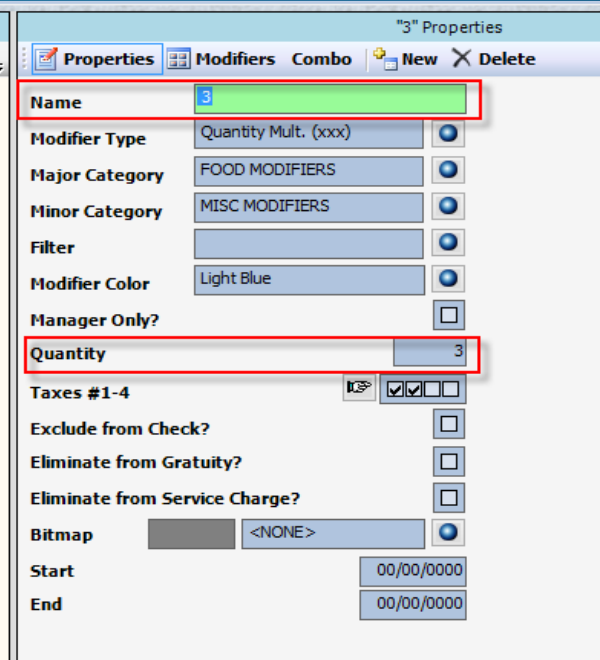

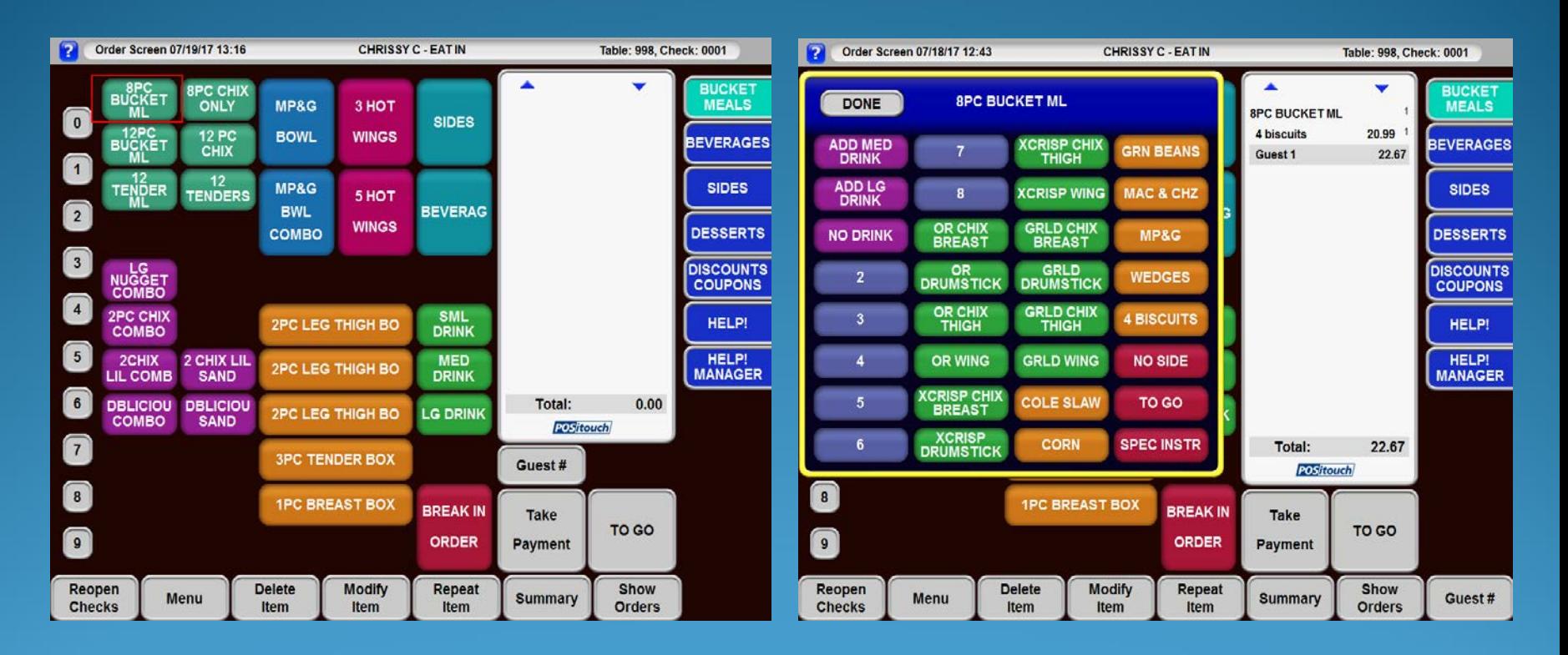

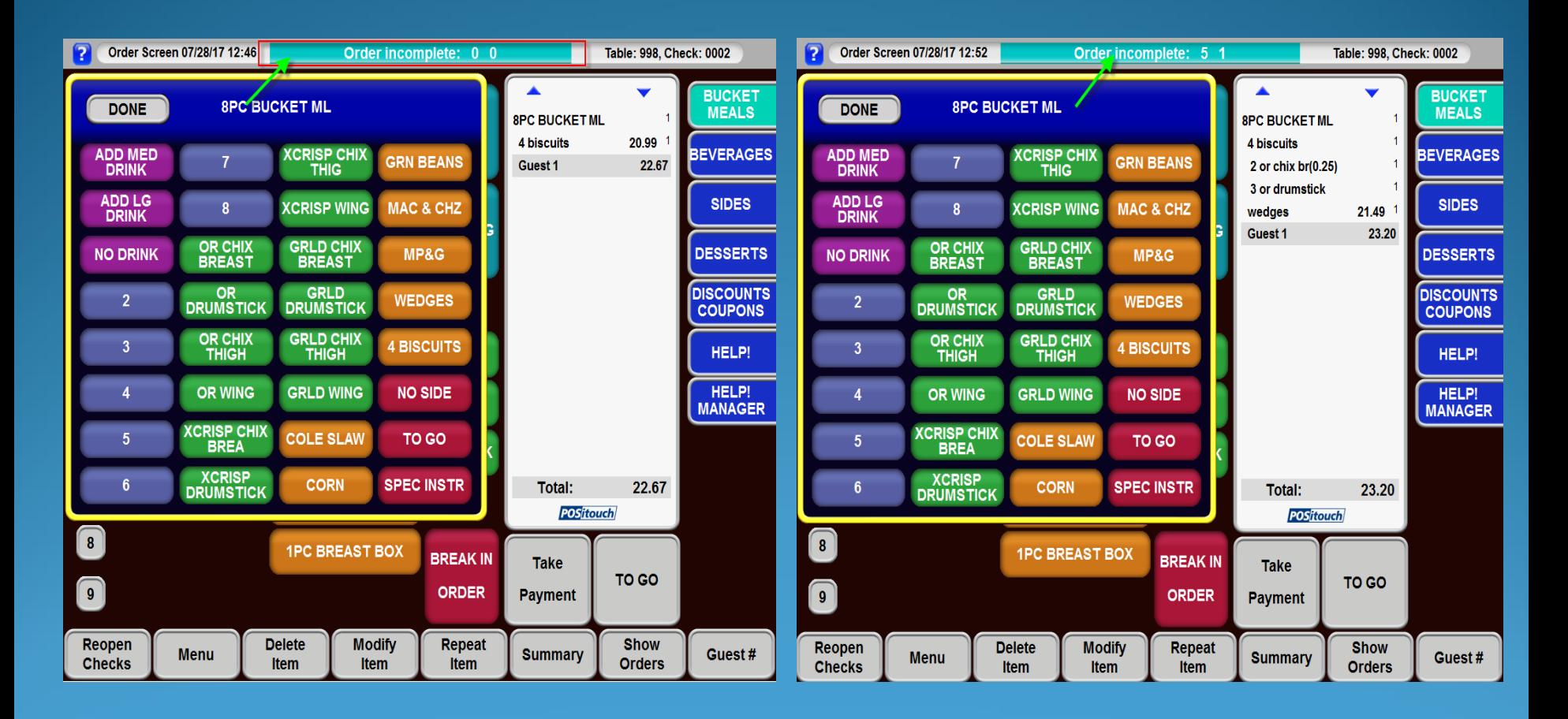

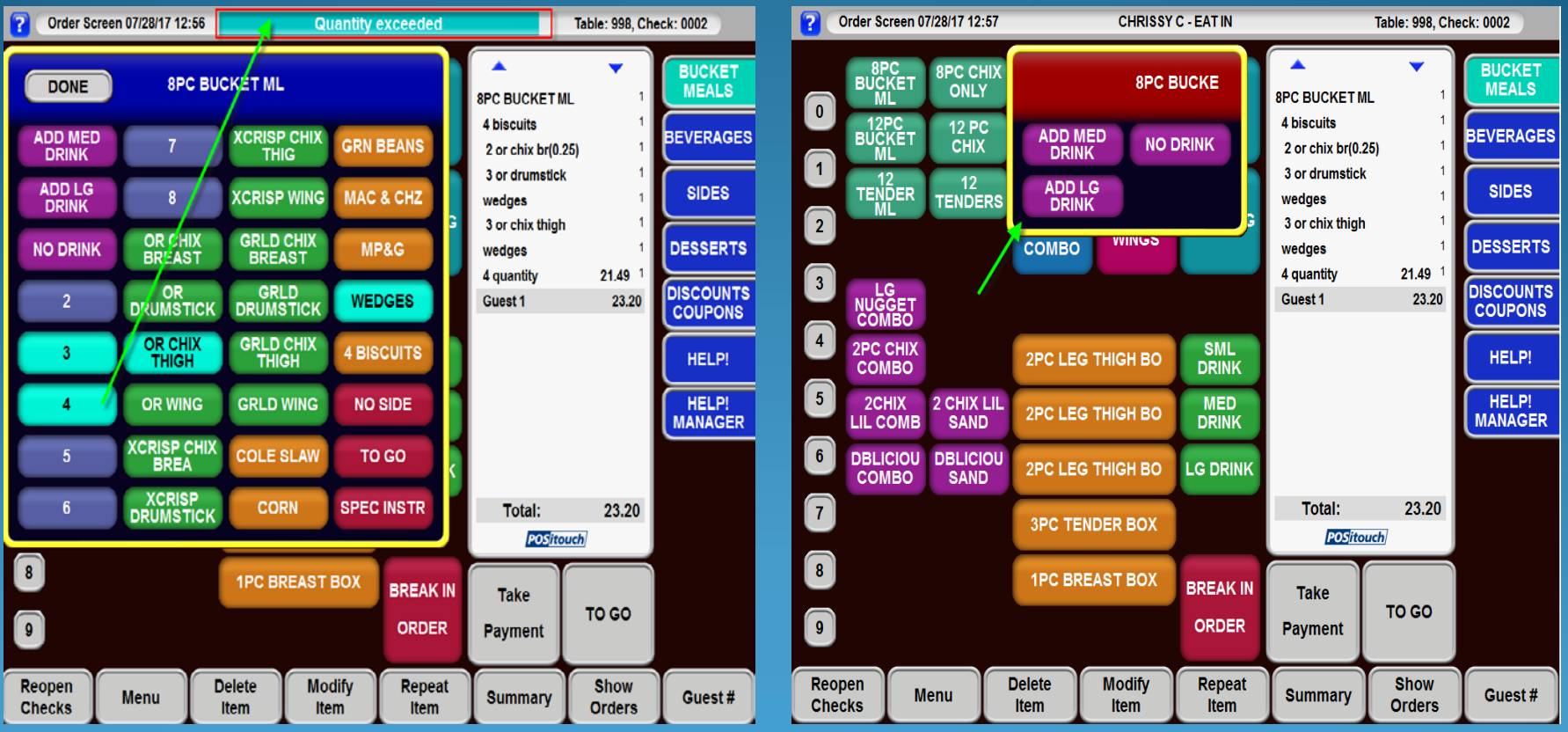

### Credit Card Enhancements

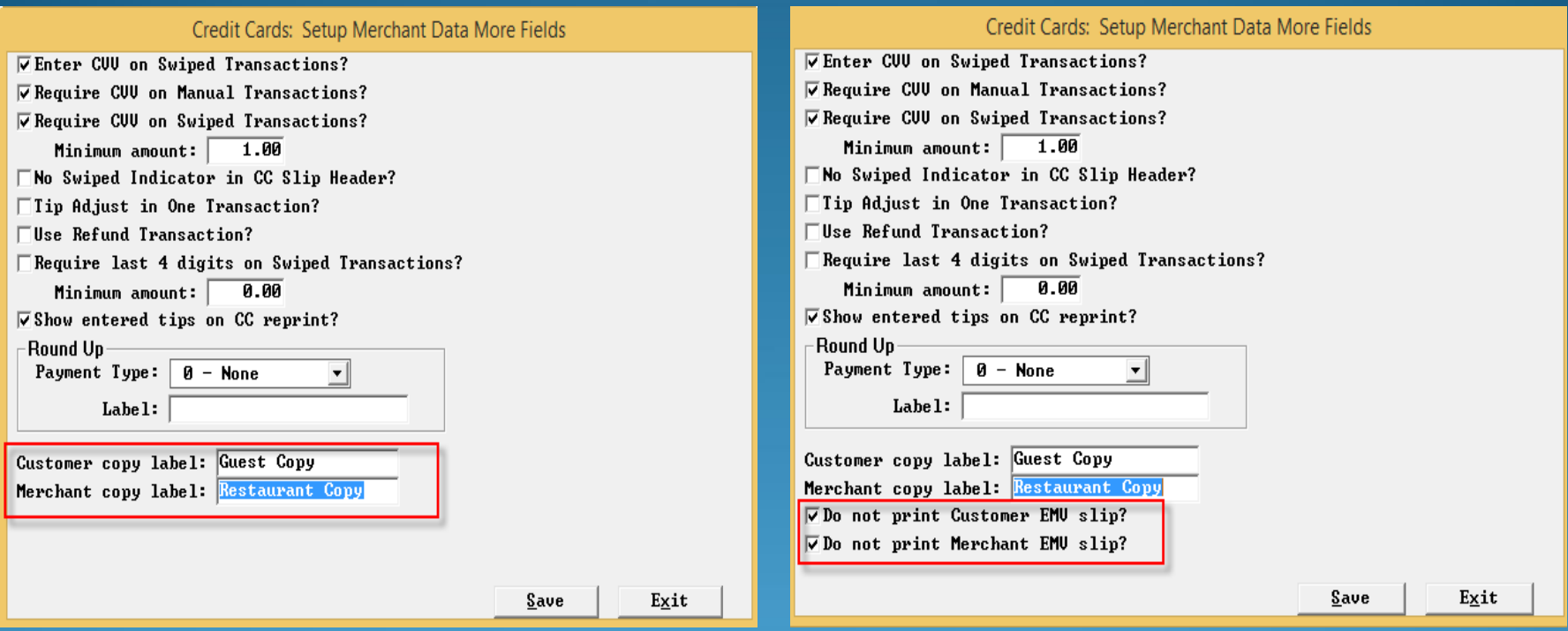

### Show Entered Tips on CC Reprint

Used in conjunction with Enter Tips on CC Auth

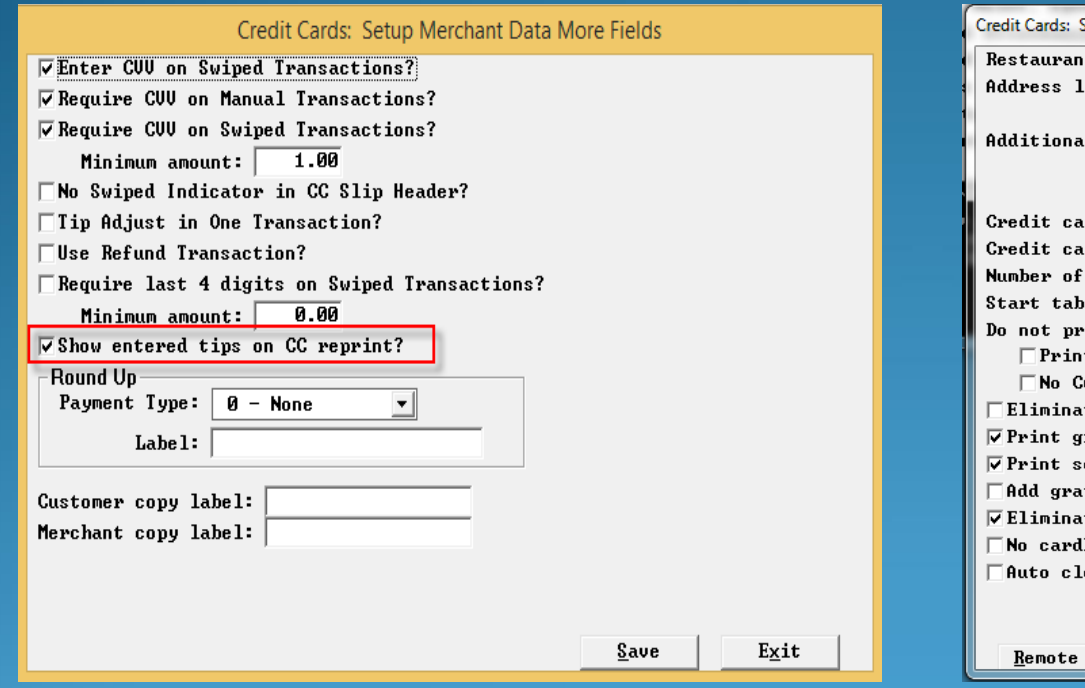

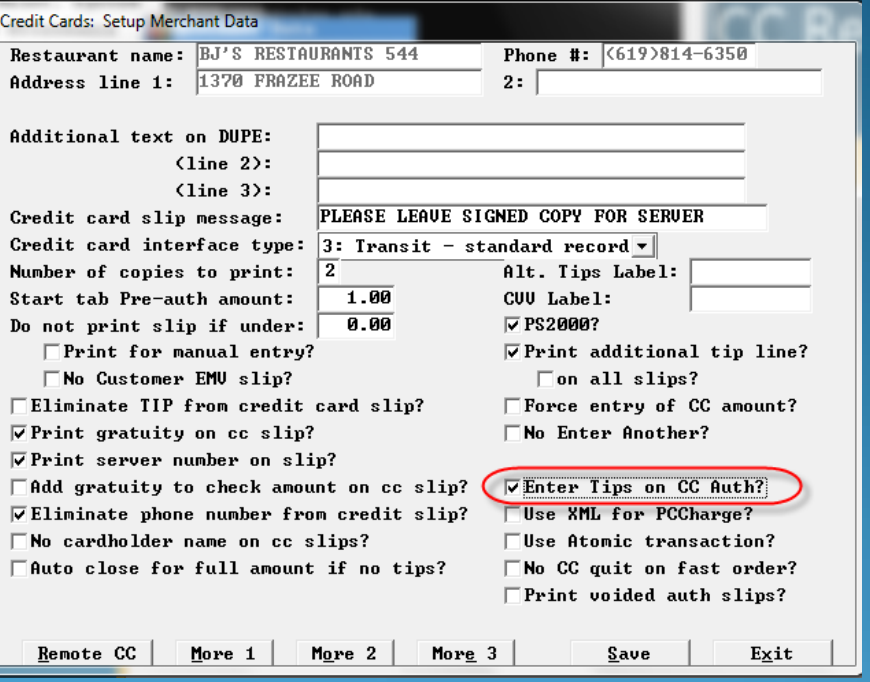

## Prorate Suggested Gratuity on Credit Card Slips

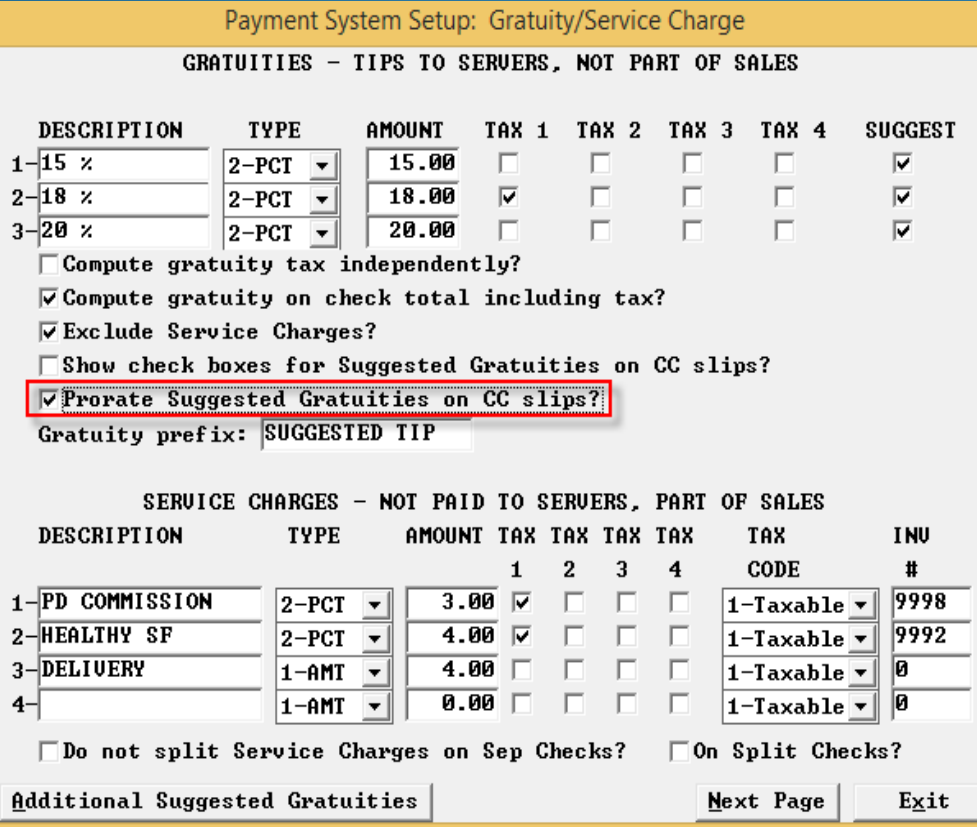

Divides the **Suggested** Gratuity amounts by the number of credit card authorizations on a single check.

## Immediate System Change Warning Time

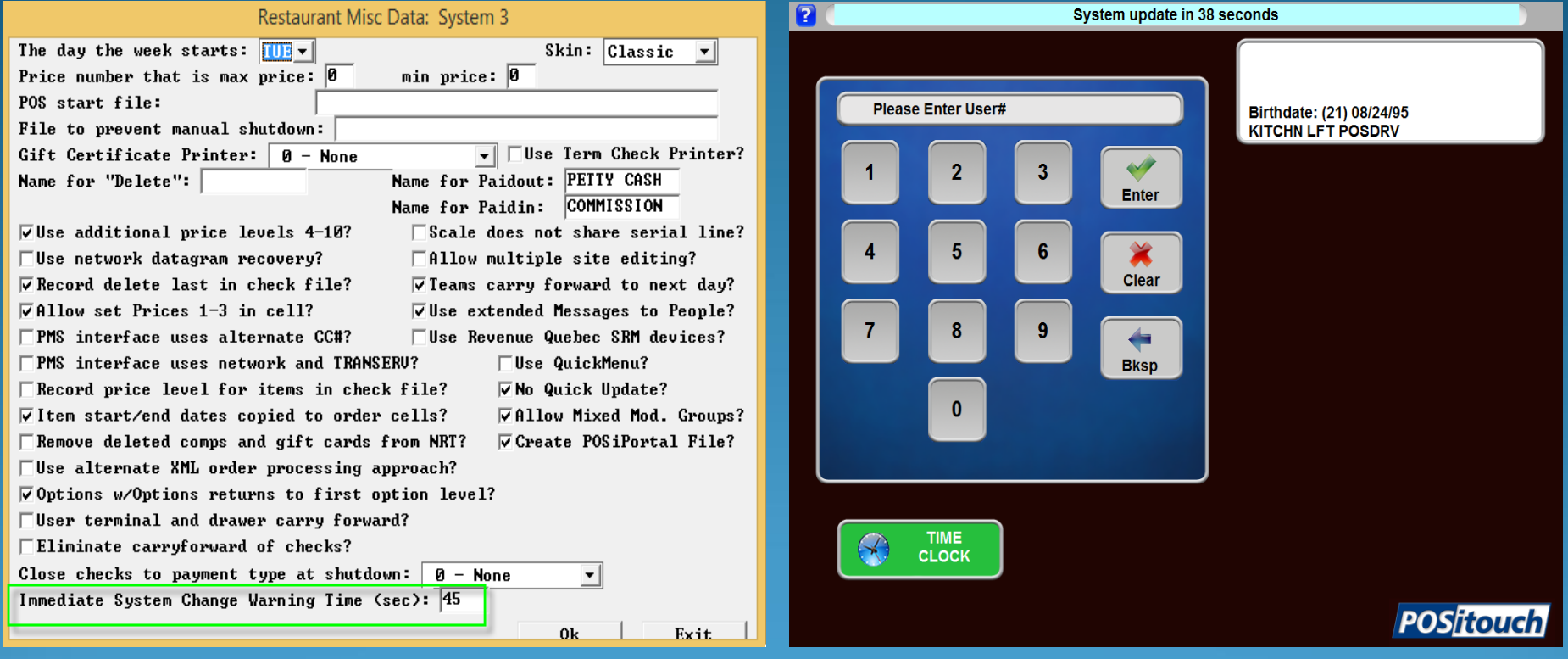

#### Configurable Send Time Message

 $01/3$ 

 $01/3$ 

 $02IC$ 

 $02/0$ 

 $021$ 

 $02/$ 

 $02<sub>l</sub>$ 

 $02/0$ 

 $02/$ 

 $02K$ 

 $02/0$ 

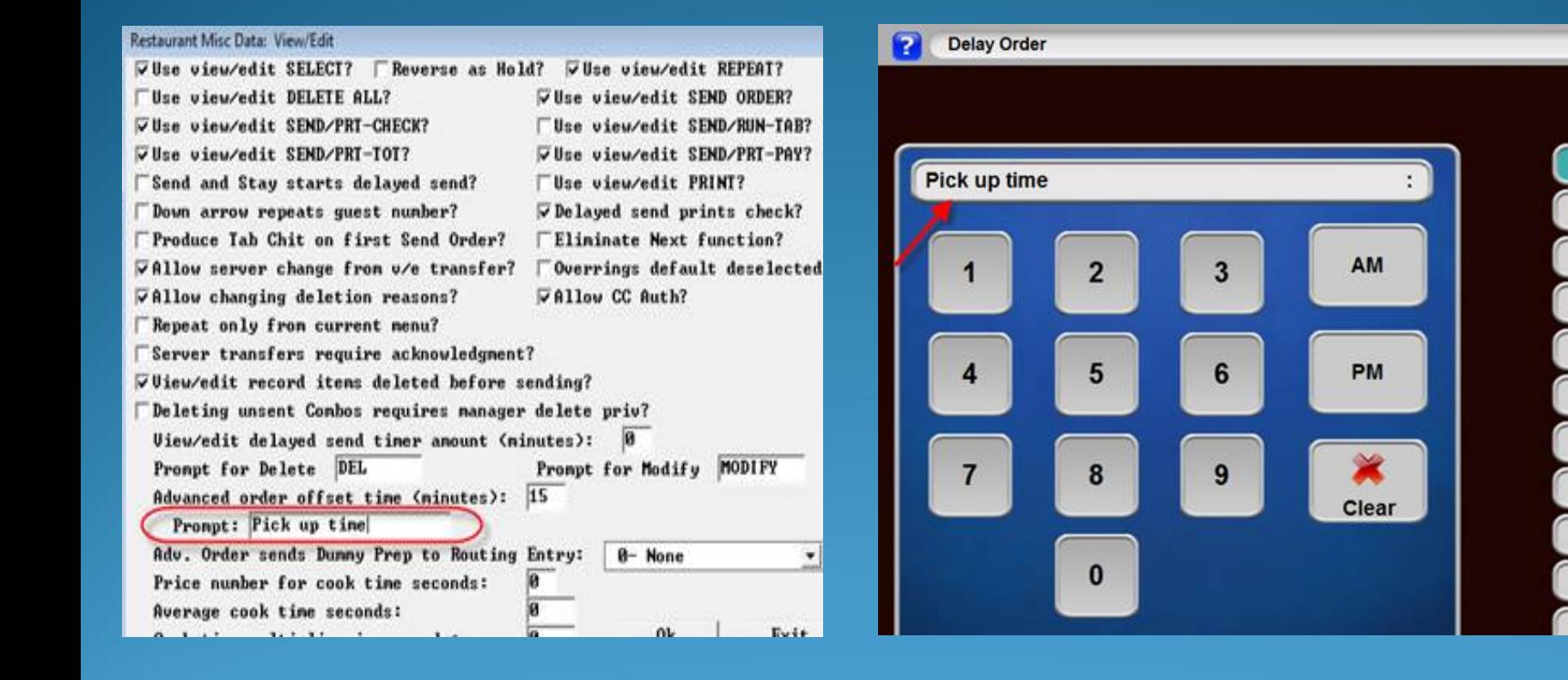

## Split Delivery Checks But Not the Delivery Fee

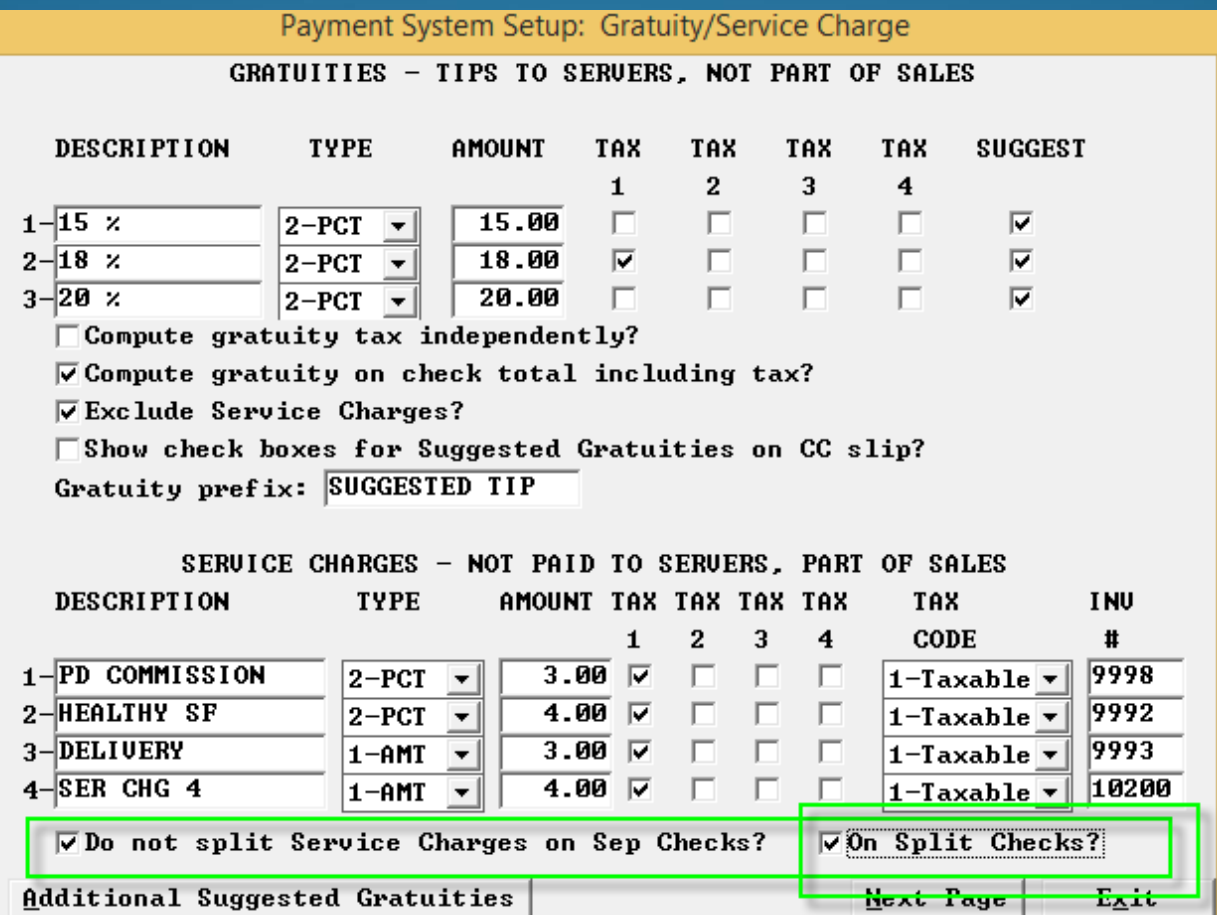

## Show Check Boxes for Suggested Gratuity on CC Slip

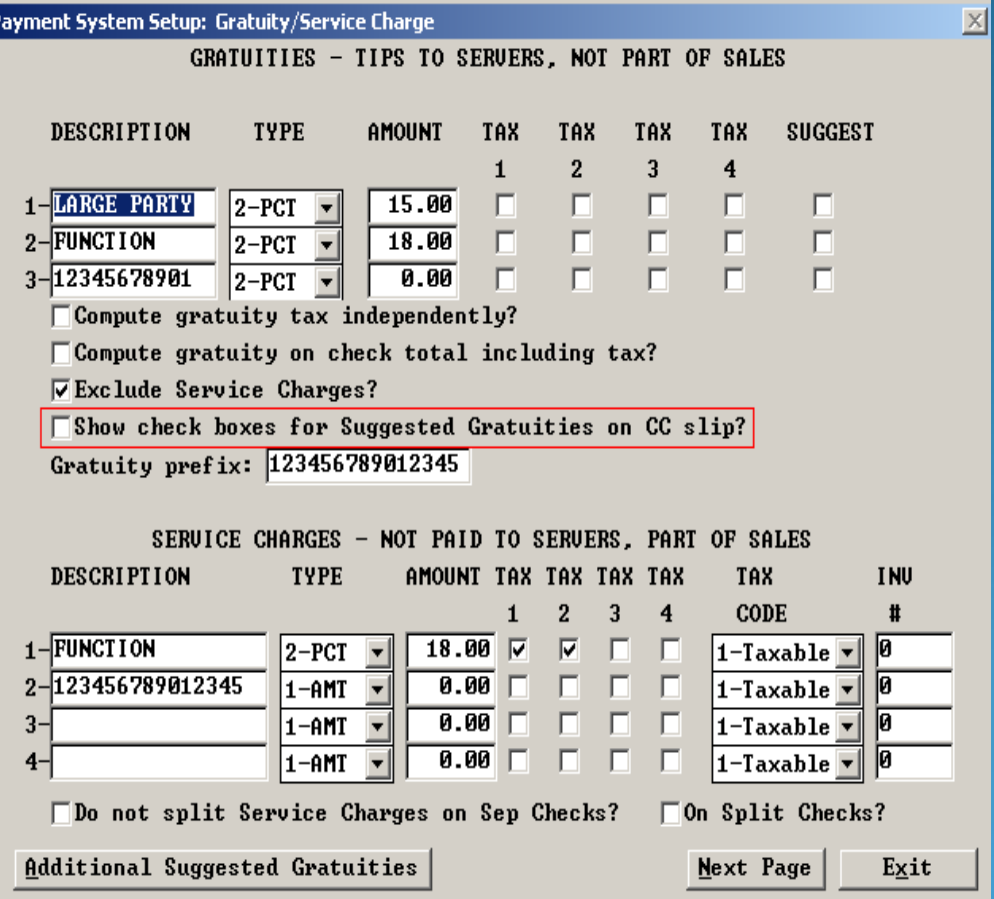

#### Alternate Payment Validation Format

#### Hardware Setup: Guest Check Options

 $\Box$ Use narrow guest check format for hard checks?  $\Box$ Use inventory descriptions on guest checks? ⊽Eliminate 'taxable/other' detail from subtotal line?  $\Box$  Print category totals on guest check? Number of sales categories: ø  $\Box$  Print cost center on check?  $\Box$  Single width?  $\Box$  Print terminal name on check?  $\Box$  Single width?  $\Box$ Use tent/station number at check bottom?  $\overline{v}$  Print voids after payment validation?  $\overline{v}$  Total only  $\Box$  Print Total Sales plus Tips on payment validation? **VAlternate Payment Ualidation Format?** Hard check start line (custom): Hard check length max (custom): Number of copies:  $\vert 1 \vert$ Number of Overring copies: Repeat check number at check bottom prompt:  $\Box$  Print full check number? Adjust Check Length (-9 to +9):  $\overline{0}$ k Exit

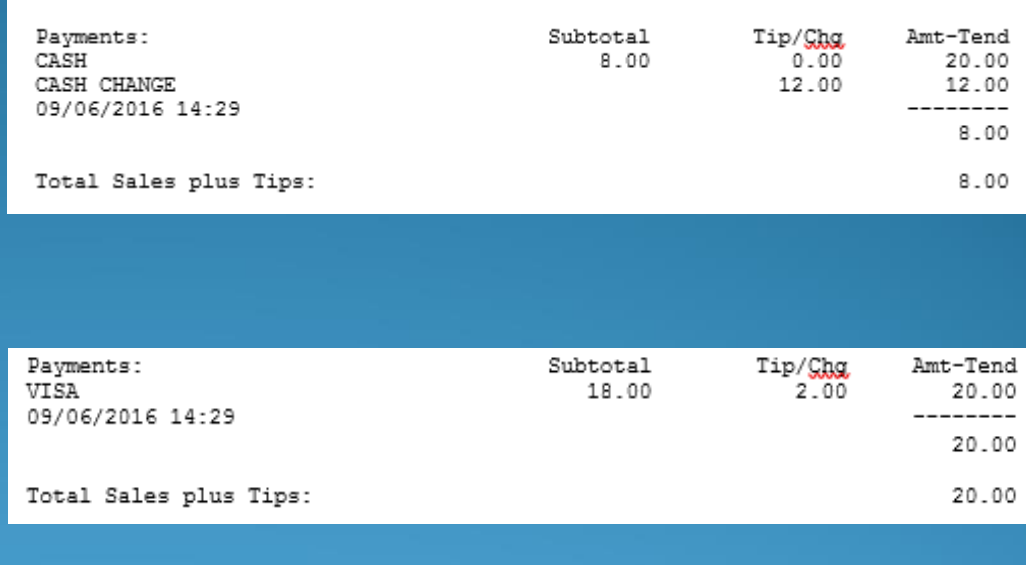

 $\overline{\mathbf{g}}$ 

-5

 $\overline{30}$ 

 $\overline{\mathbf{g}}$ 

#### Fast Order Start Tab Converts To Tab

#### Restaurant Misc Data: Order Screens / Fast Food 1

V Fast Order Start Tab converts to Tab?

⊽Fast Order Cancel, if Sent or CC, converts to Tab?

**VStart Tab and Reopen do Send?** 

 $\Box$  Non-priced quan > Priced quan prevents ordering (Price 1)?

 $\Box$  Stop ordering when mod quantity  $\Diamond$  main quantity?

 $\Box$  Stop ordering, prices 7,8 cents (mods) > dollars (main item)?

 $\Box$ Mixed mod items require complete order?

 $\Box$  Banquet Mod (type 2) quantity is fixed multiplier?

 $\Box$  and applies to following modifier only?

- Works like a "quit" when running a cc on a fast order
- Check number and table number stay the same
- Becomes a retained check that can be reopened multiple times as a misc.table check would.

Exit

## Fast Order Cancel, if Sent or CC Converts to Tab

Restaurant Misc Data: Order Screens / Fast Food 1

 $\overline{V}$  Fast Order Start Tab converts to Tab?

▽ Fast Order Cancel, if Sent or CC, converts to Tab?

**VStart Tab and Reopen do Send?** 

 $\Box$  Non-priced quan > Priced quan prevents ordering (Price 1)?

 $\Box$  Stop ordering when mod quantity  $\Diamond$  main quantity?

 $\Box$  Stop ordering, prices 7,8 cents (mods) > dollars (main item)?

 $\Box$ Mixed mod items require complete order?

 $\Box$  Banquet Mod (type 2) quantity is fixed multiplier?

 $\Box$  and applies to following modifier only?

With this flag on if you try to cancel a fast order and the items are sent already or there is a cc authoriztion, the fast order check converts to a start tab.

0k

Exit

### Start Tab and Reopen Do Send

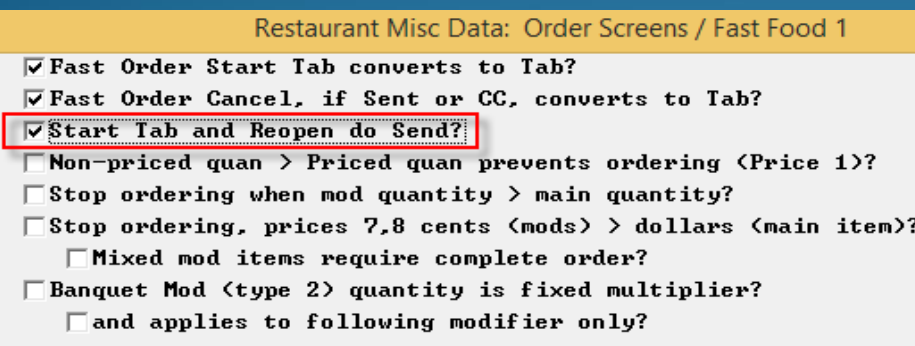

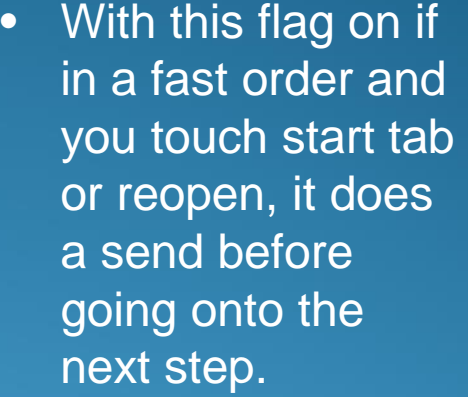

• There is no popup question, this is automatic, if this flag is turned on.

 $\underline{\mathbf{0}}\mathbf{k}$ 

 $E \times it$ 

### Driver's License Birthdate Check

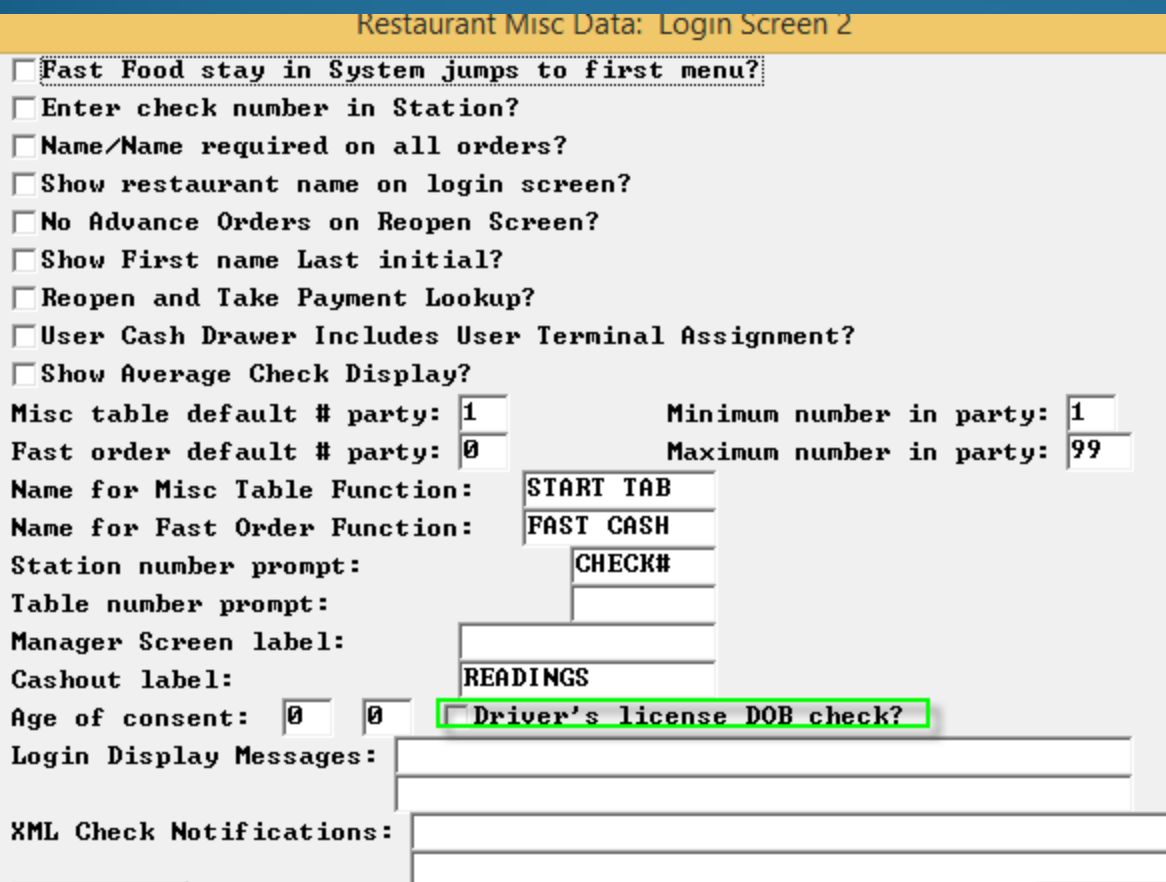

- Allows a bartender to swipe a mag card equipped drivers license to have spcwin check to see if the person is of age.
- Displayed at login based on the first field within "age of Consent"

### Driver's License Birthdate Check

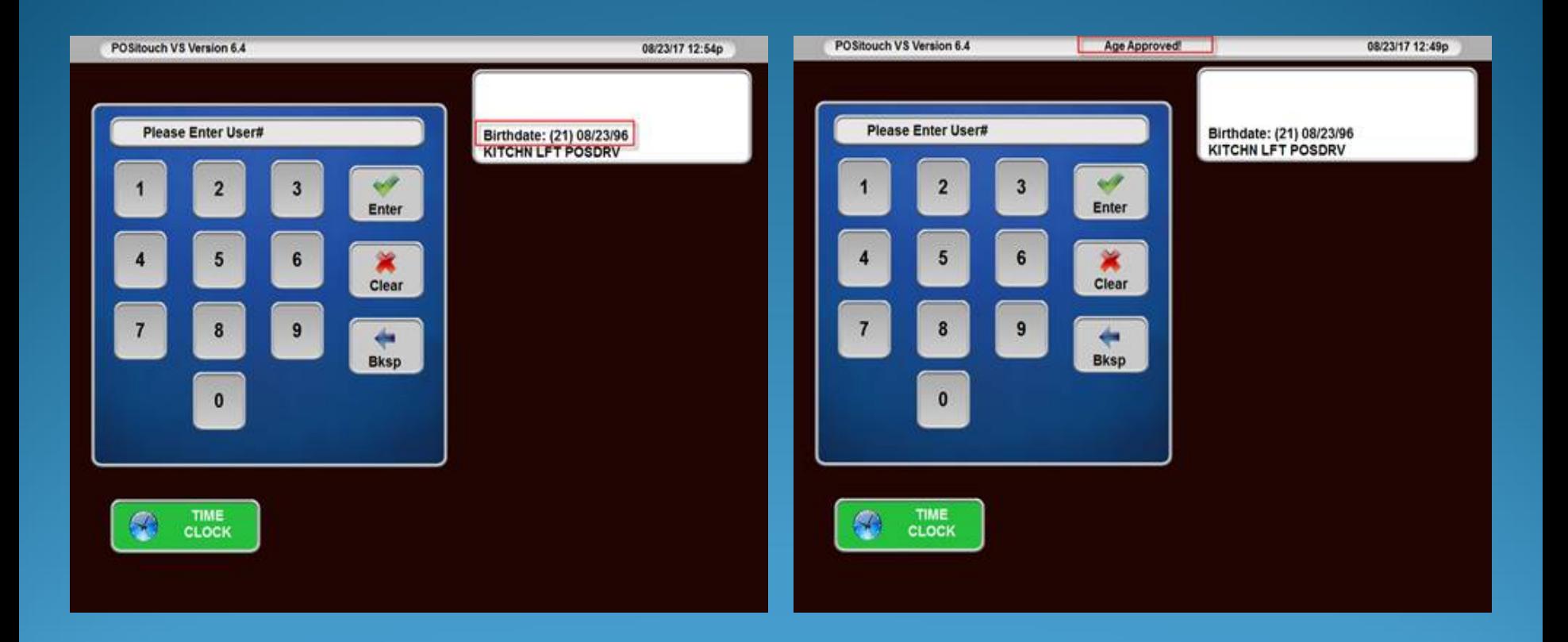

#### Timed Price Reorder at Shift Change

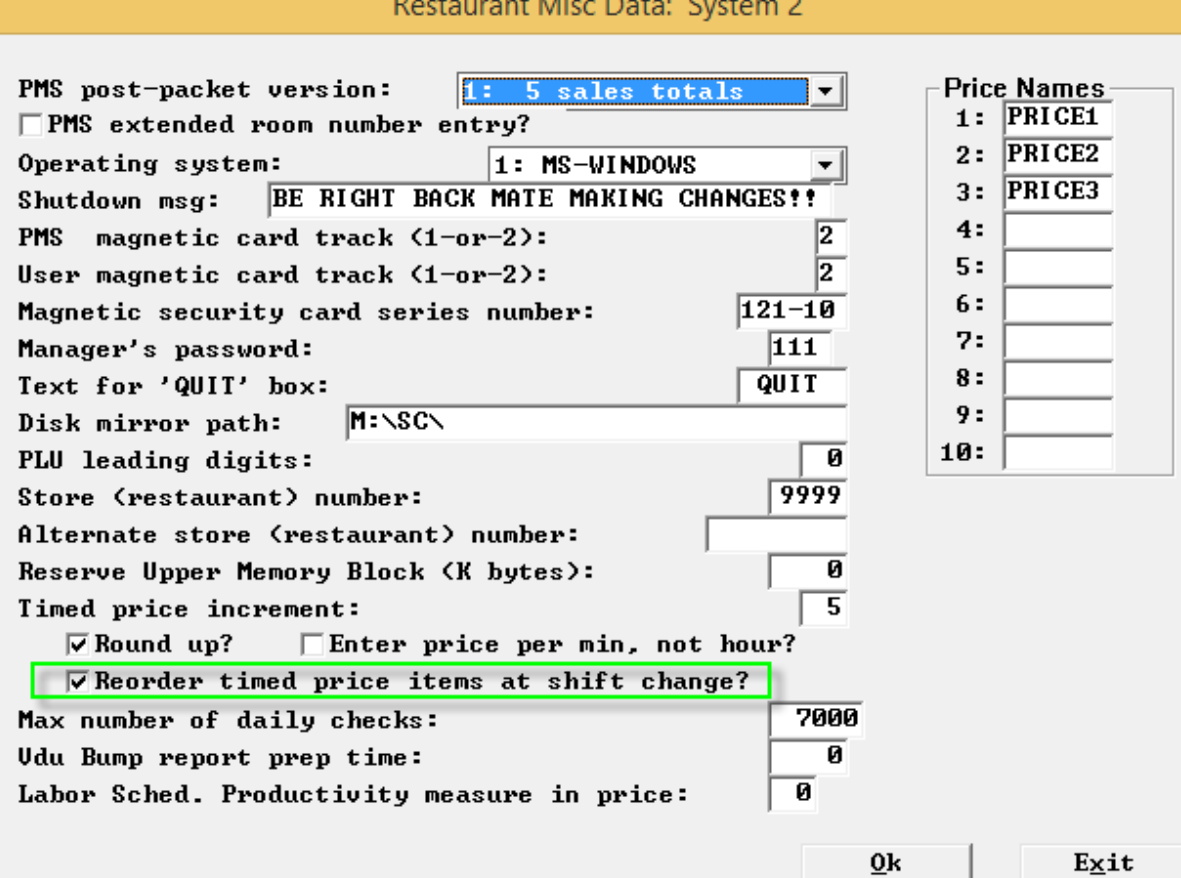

If there is a difference in price for shifts, the timed price will automatically change according to shift/time of day.

#### 50 Costcenters

Currently we limit costcenters to 9 at the foh and sum any costcenters from 9-50 into #9. This feature opens it up to 50 individual Costcenters.

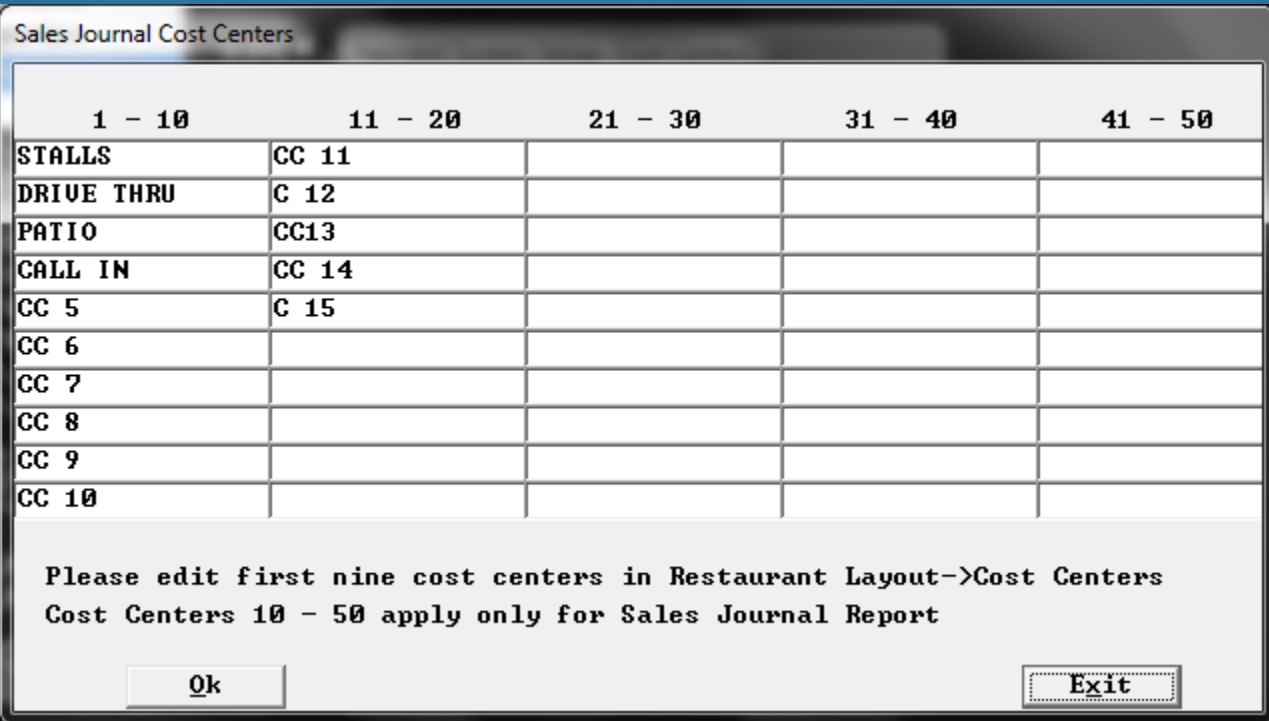

## Order Items Such as Discounts and Coupons with Mag Card Swipe

Magnetic cards encoded on track 2 as "0000001234567". This type of card must start with 6 '0's' and then the barcode that you configure in your menu item. The card can be swiped on the order screen or on the view edit screen.

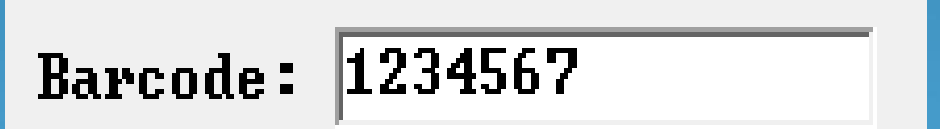

## Break Production Batches Back Into Raw Ingredients

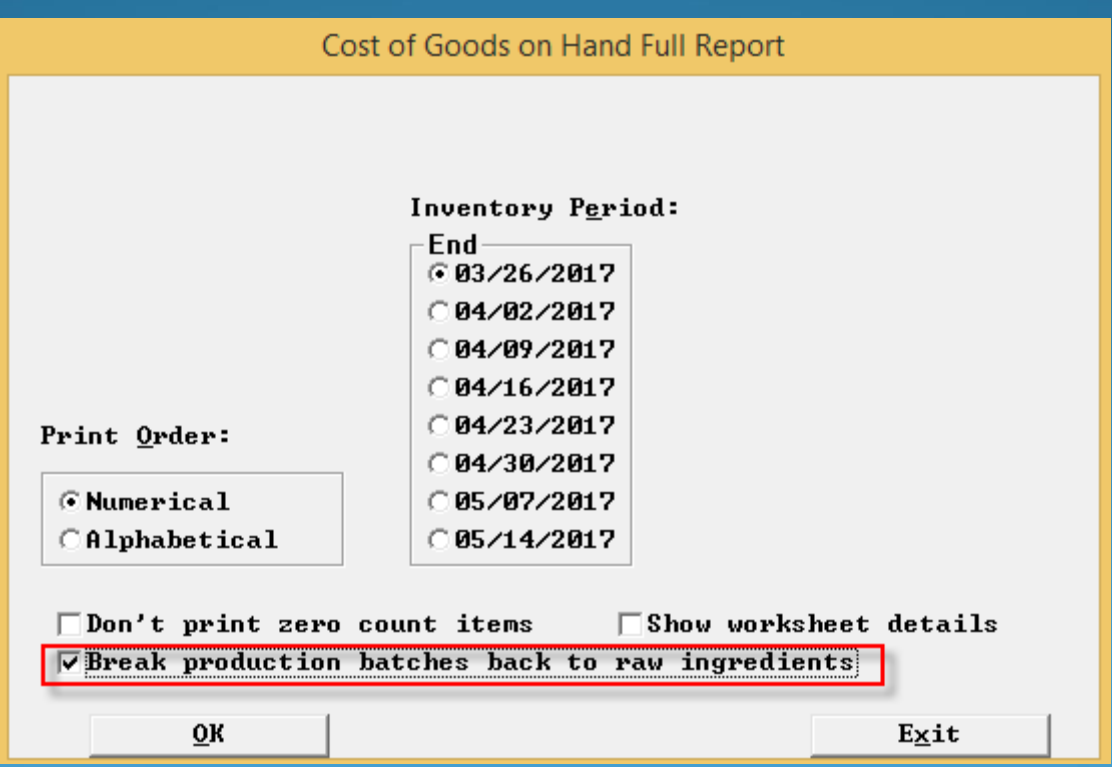

## W/ Previous Item – Option Routing

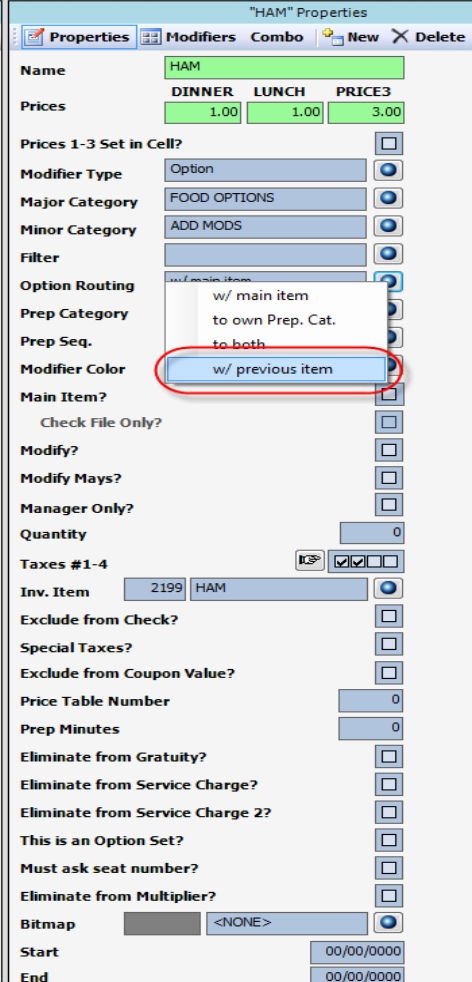

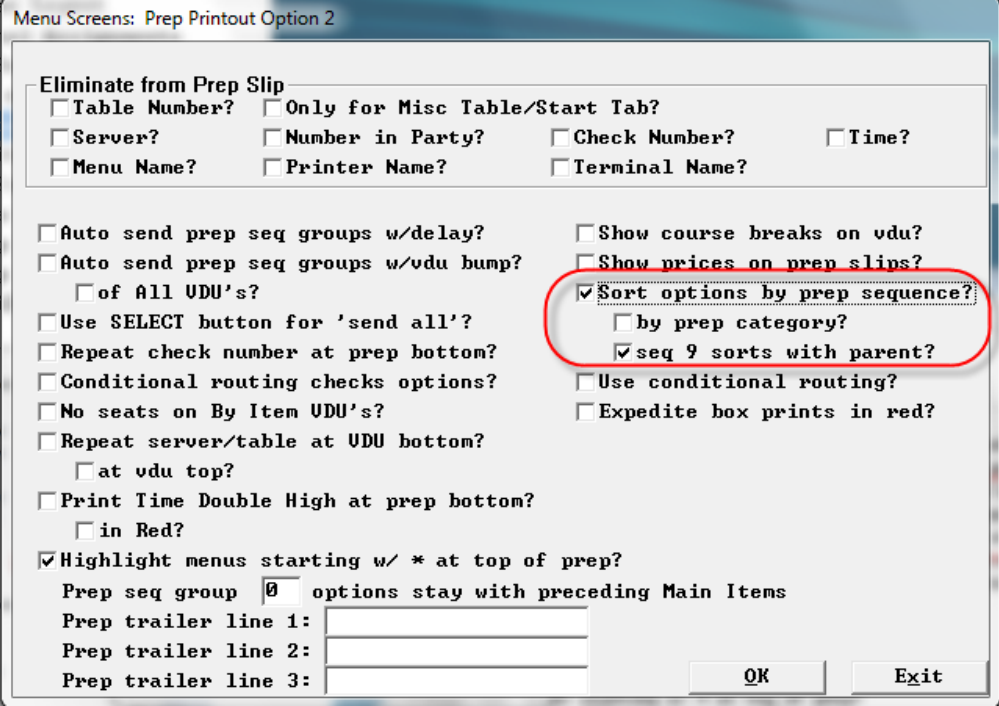

**In version 6.41 building modifiers is easier than in the** past where we would have to build multiple modifiers of the same name and put them in different sequences. There is an option routing choice "with previous item" to be used for sorting modifiers. You will need to flag "sort options by prep sequence", and "seq 9 sorts with parent". You do have to go into prep sequence names and create a sequence 9. In this case this seq 9 is named "OPTIONS".

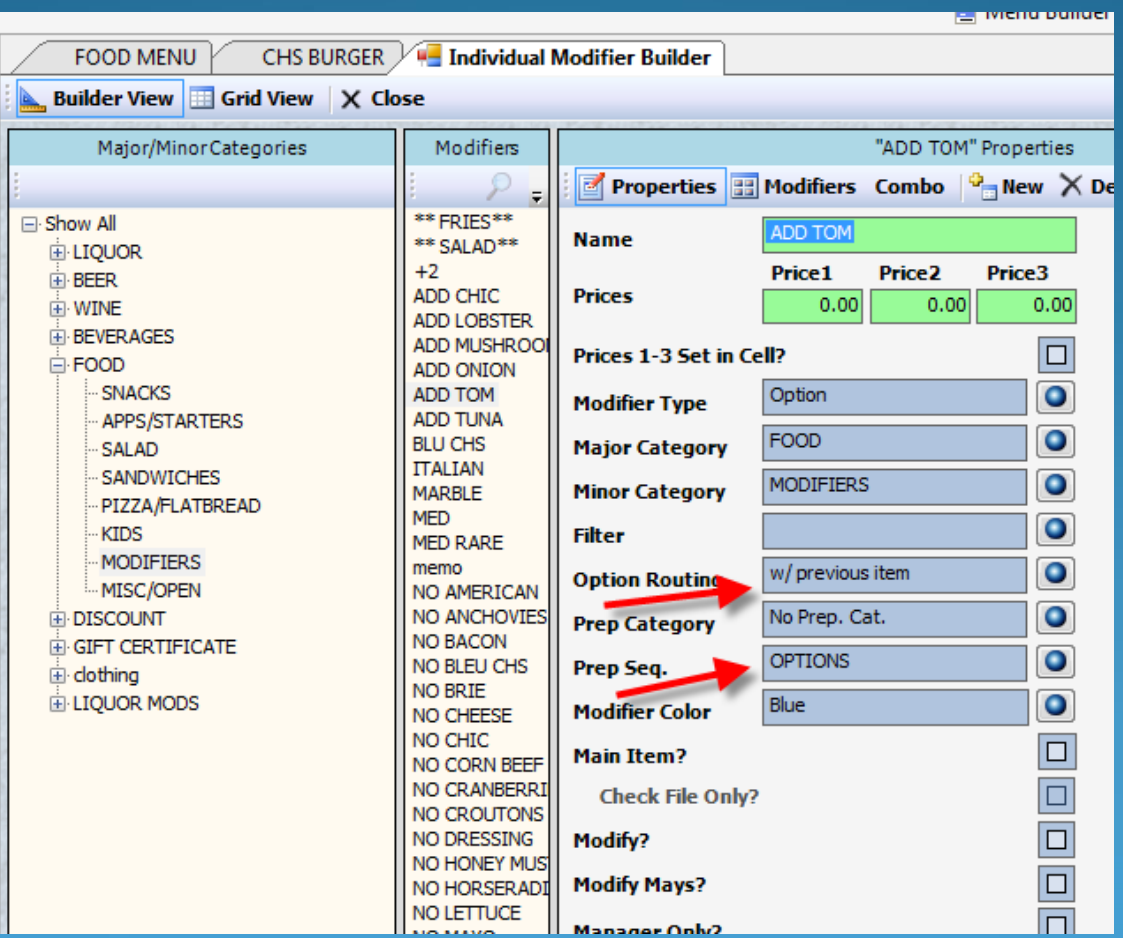

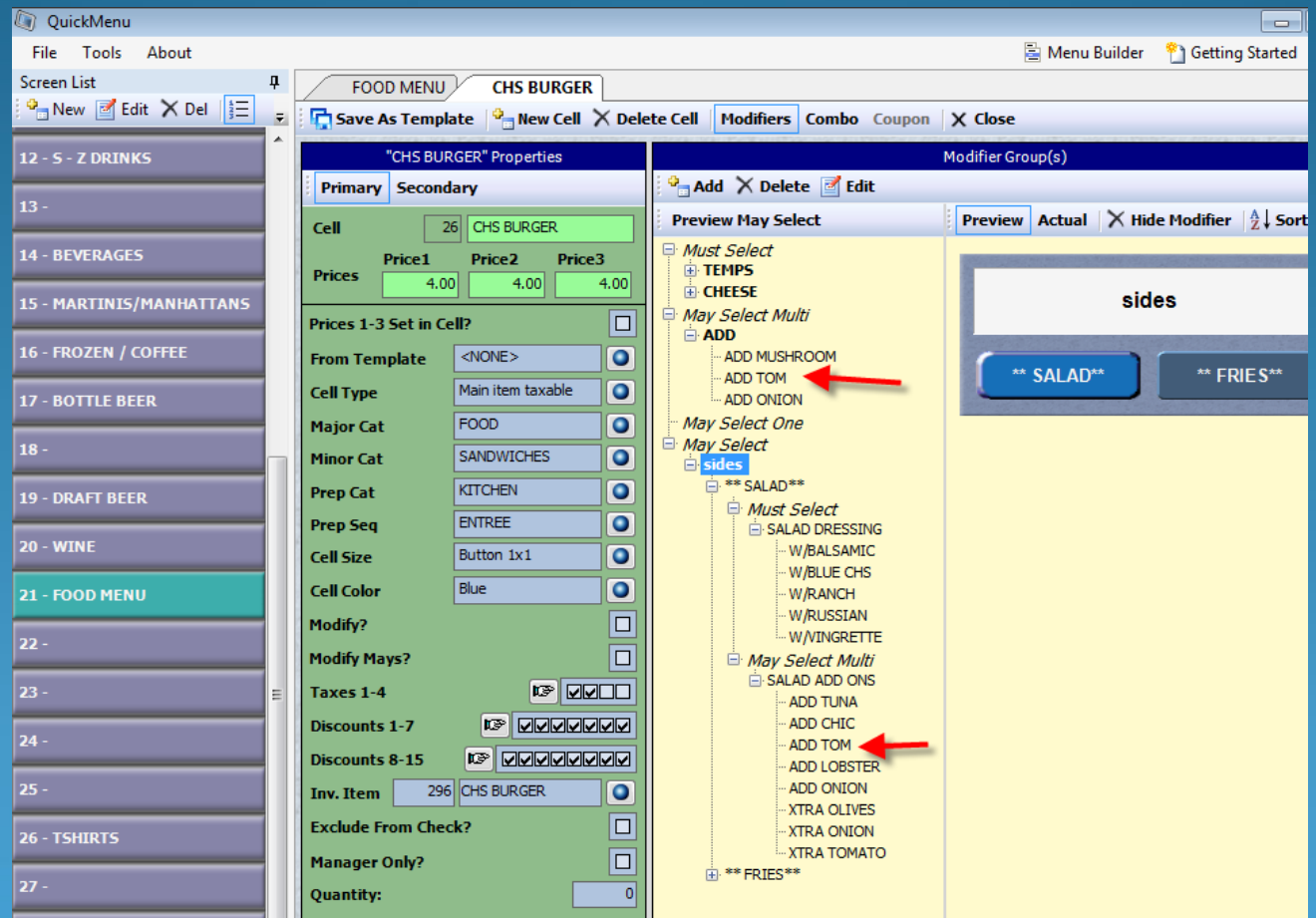

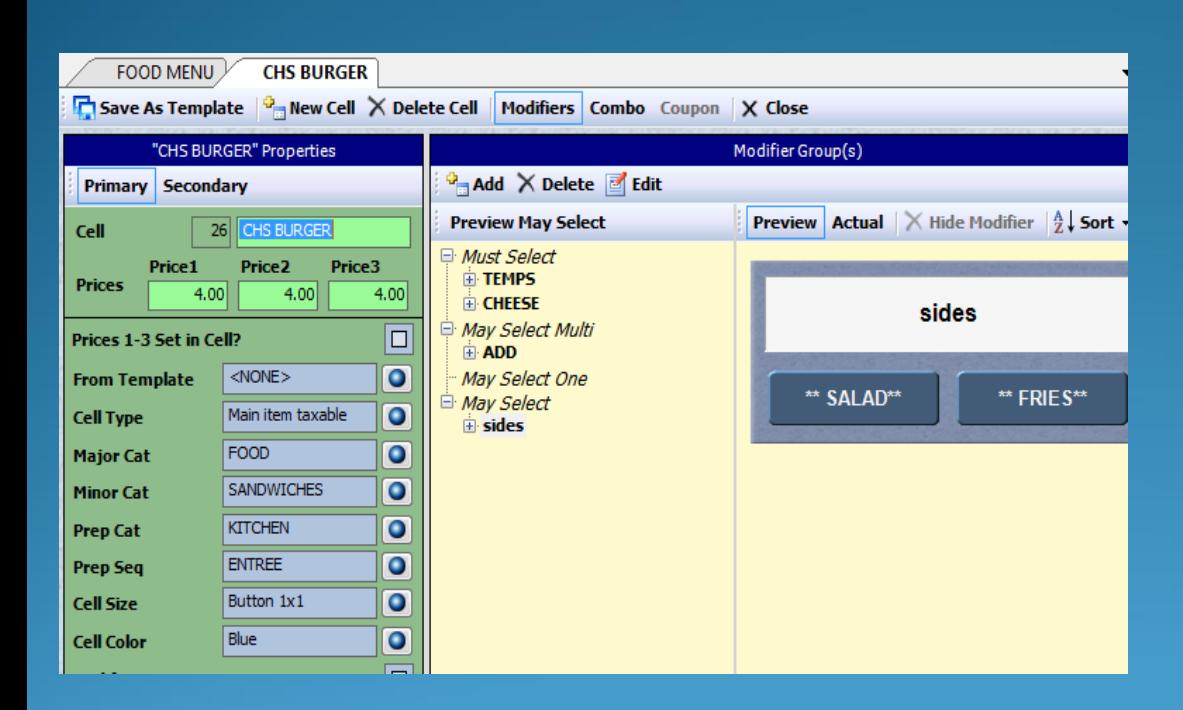

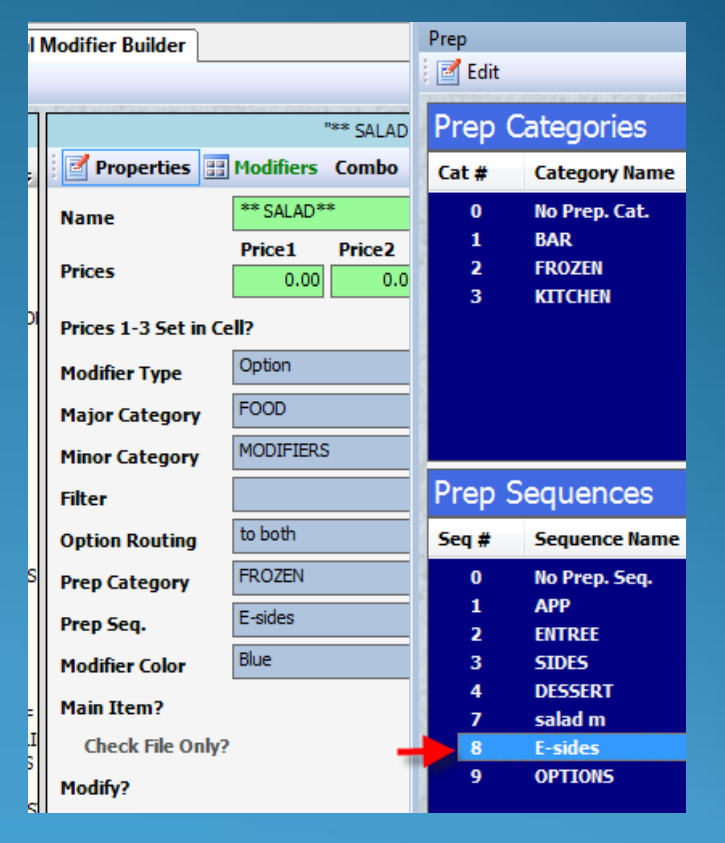

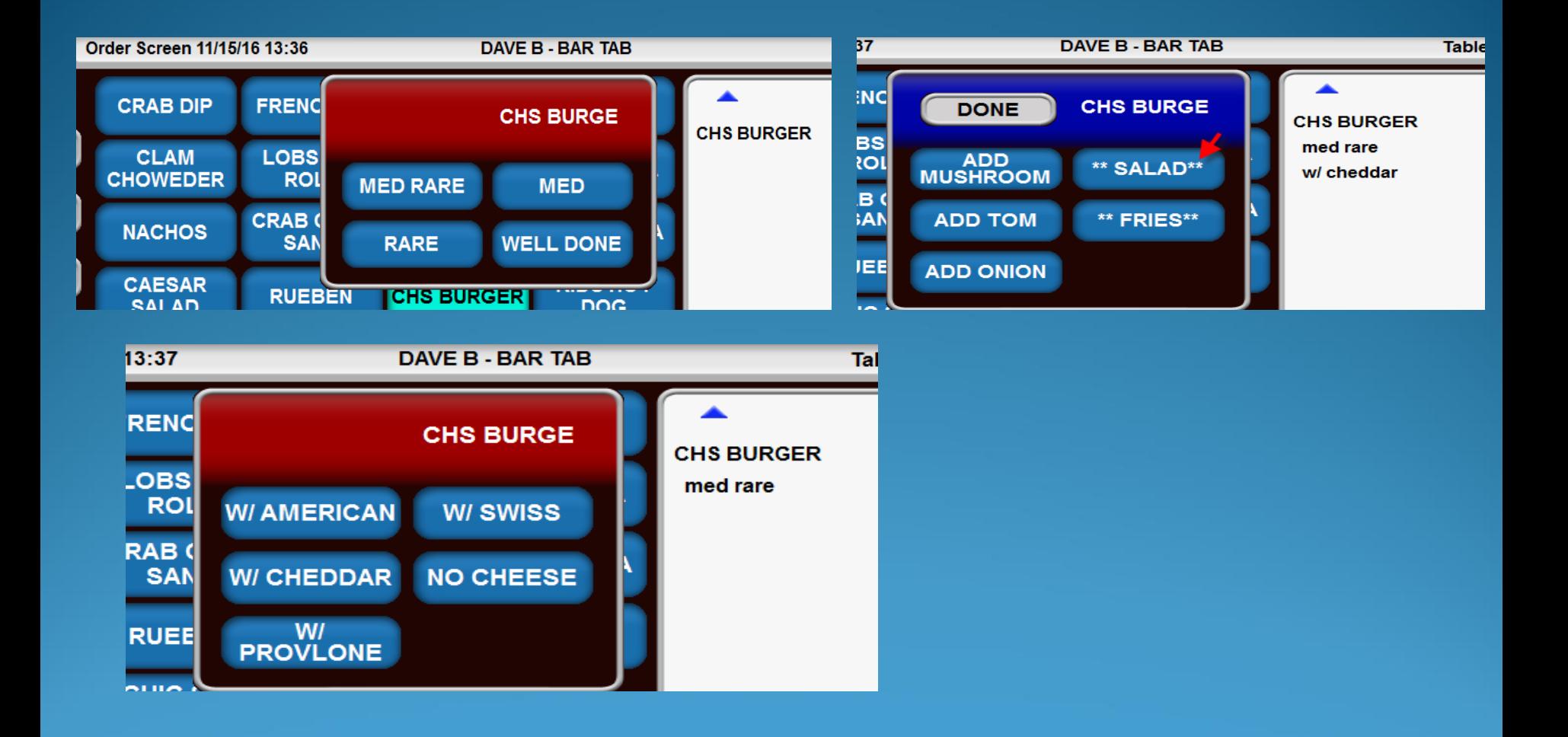

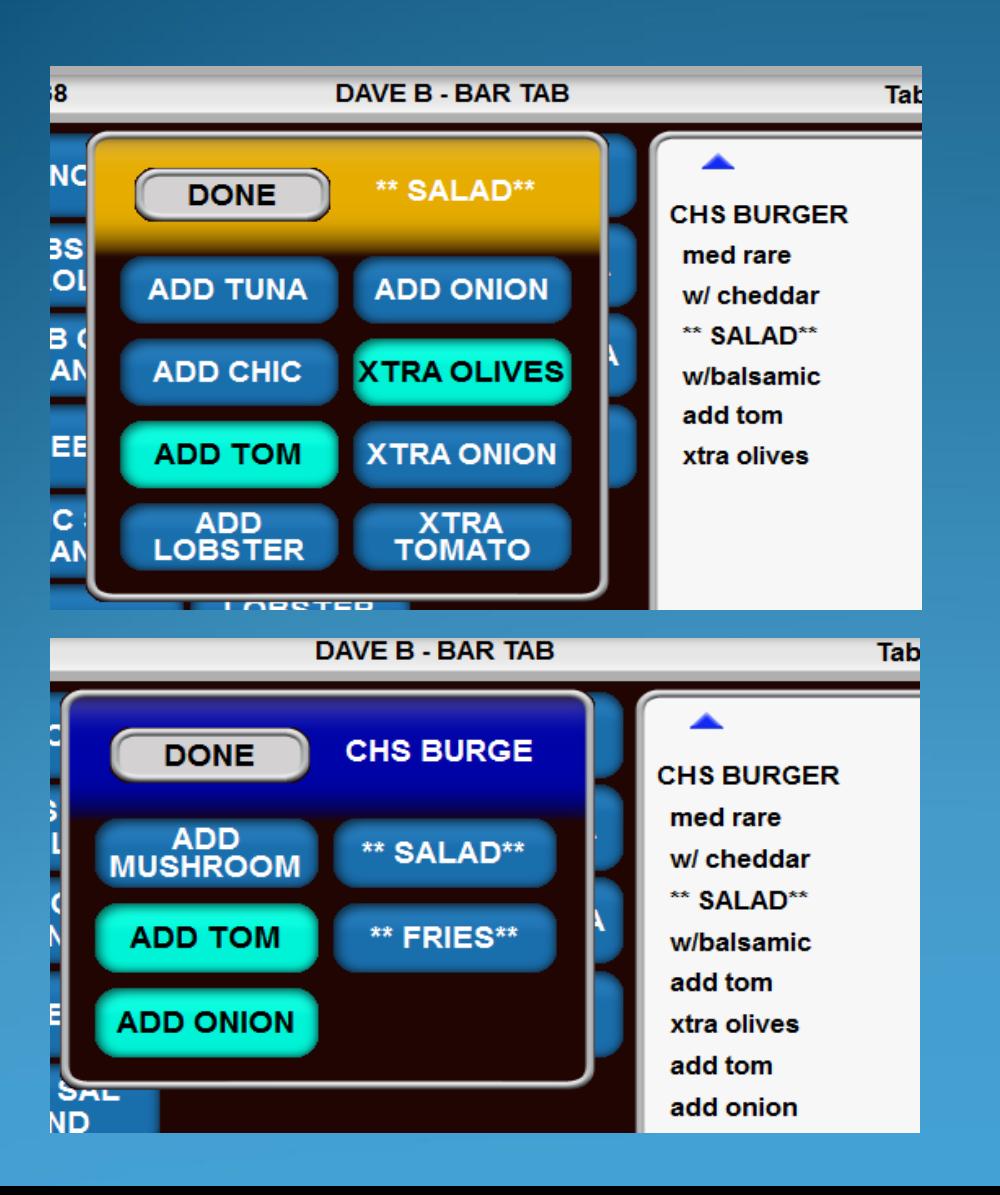

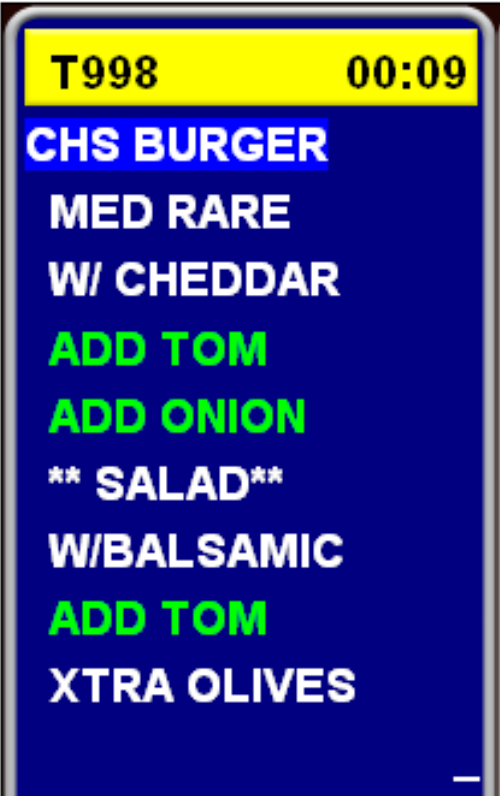

Time: 12:04p<br>Table: 998 CK# 0001<br>DAVE B SALAD PREP<br># in Party 1

\*\* SALAD\*\* W/BALSAMIC ADD TOM XTRA OLIVES

#### KVDU Course Breaks

Improvement to Prep Breaks on KVDU's. In previous versions when using the flag below "show course name at prep breaks", we could still only show the name of a prep sequence on a prep slip, not on a kvdu..

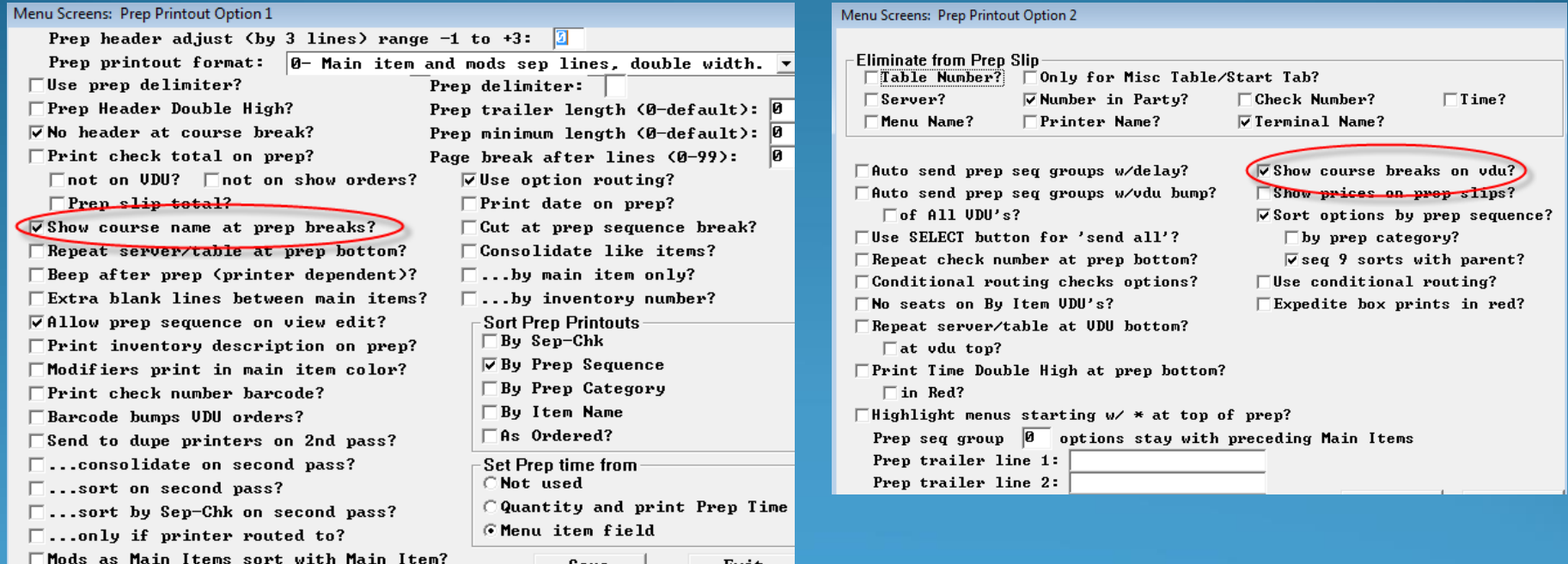

#### KVDU Course Breaks

This is what you will see without the "show course names at prep break" and this is how it would show previous to version 6.41 regardless of the flag setting

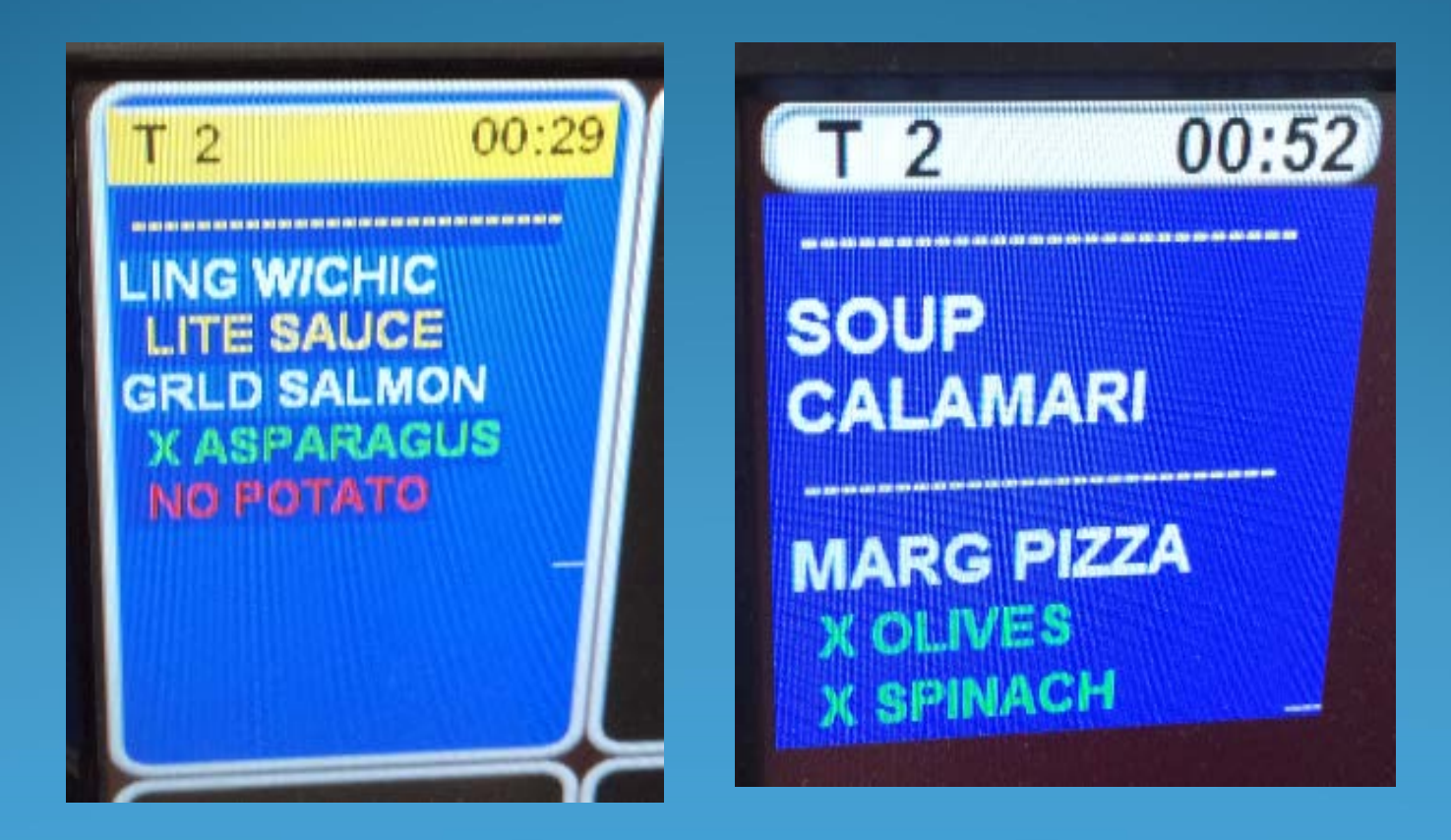

#### KVDU Course Breaks

Now you will see the actual prep sequence course name

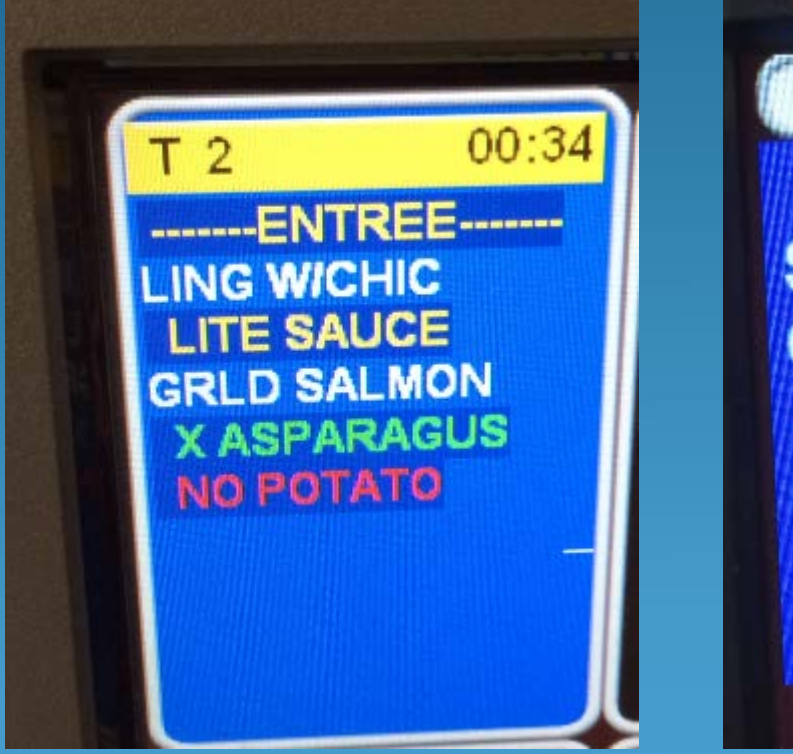

01:00  $---APPS-$ **SOUP CALAMARI**  $PIZZA$ **MARG PIZZA X SPINACH** 

## **Split Repeat Function**

#### O Edit Labels for [Default]

To change a label, select a current label value on the right and begin typing. Changes will be permanently saved when you Save your current button layout.

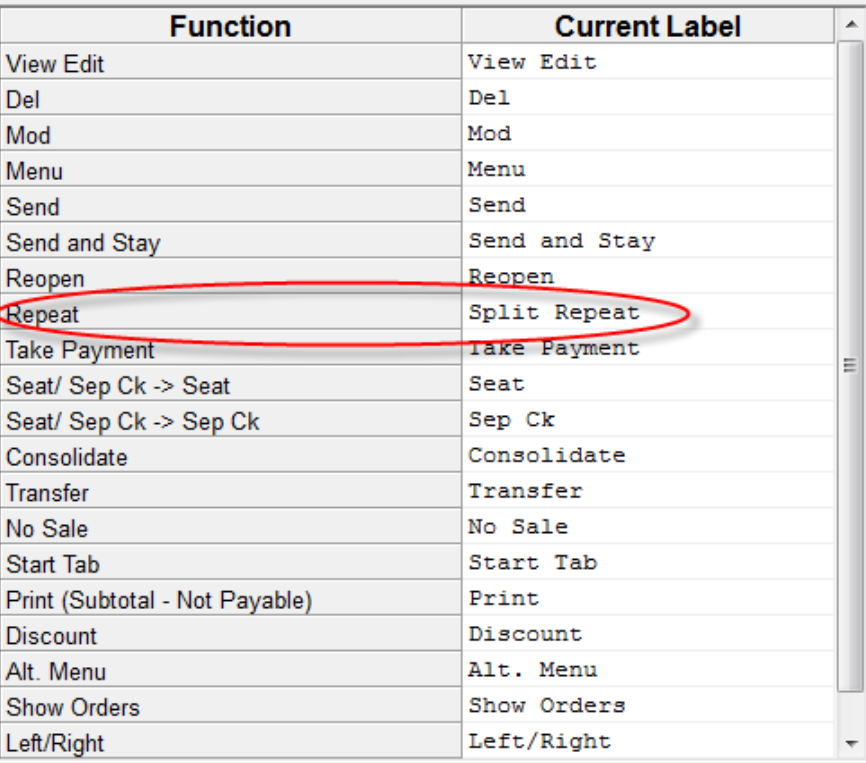

0k

Cancel

 $-x$ 

#### Split Repeat Function

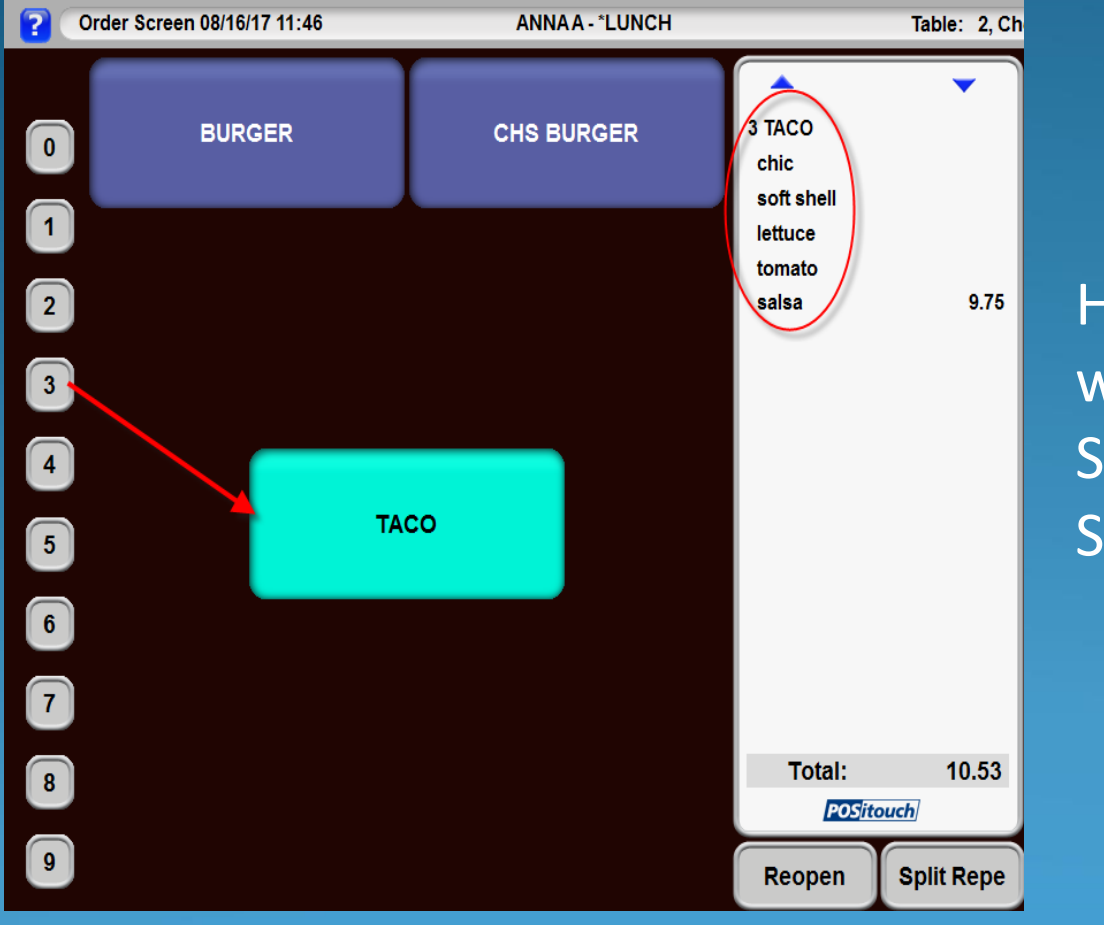

Here you see that 3 Tacos were ordered with Chic, Soft Shell, lettuce, tomato and Salsa

#### Split Repeat Function

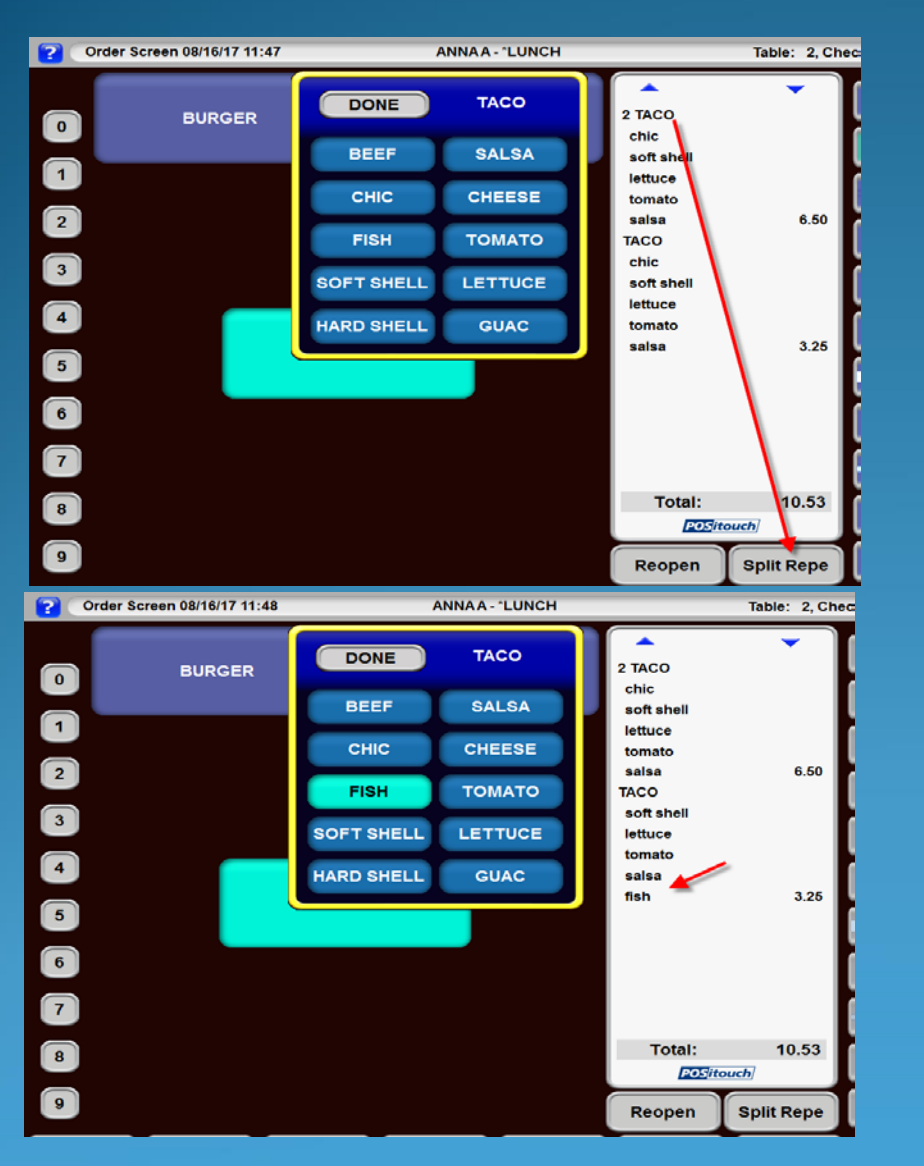

We need to modify just one of those Tacos so we touch the Main item "3 Taco" then touch Split Repeat which will split off only 1 of those orders, so now you see 2 Taco with all it's mods, and can now modify the third Taco

## Virtual Printer Path Setup

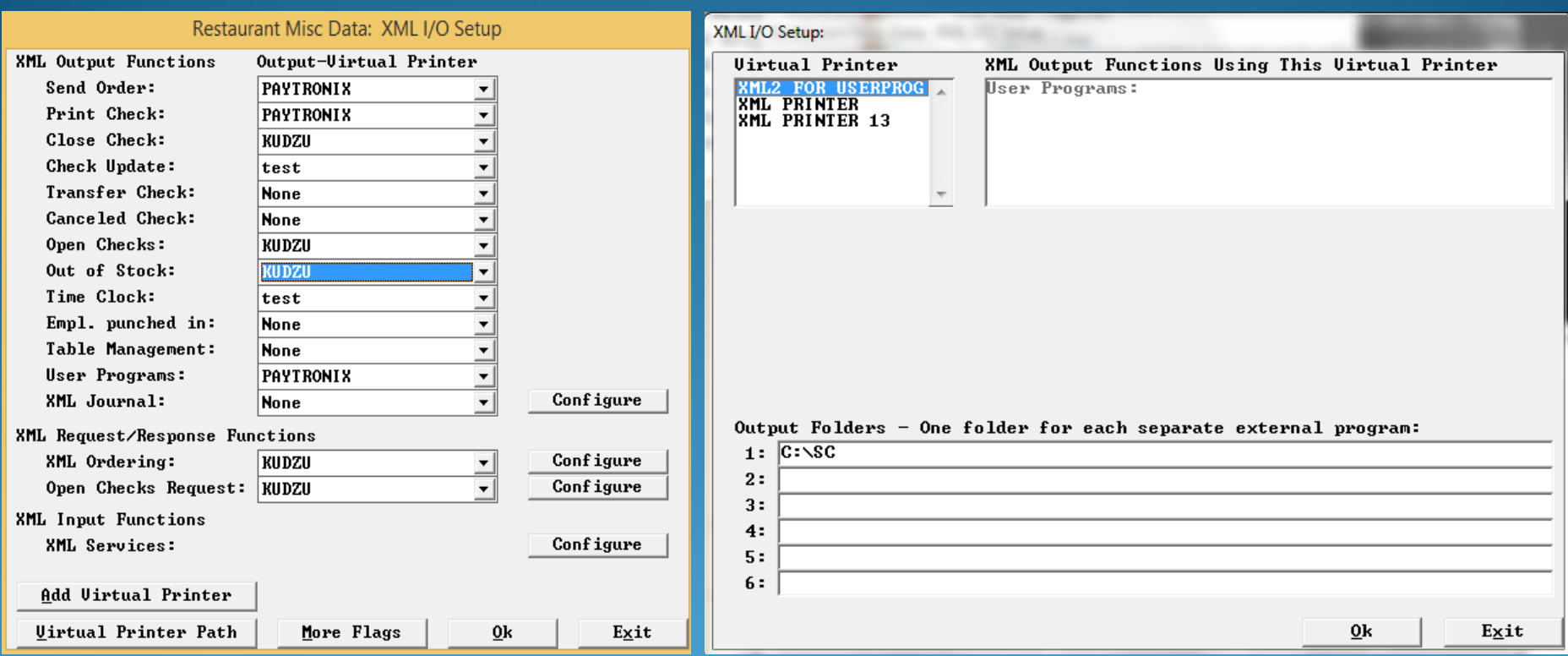

## The User Interface for DELIVERY.EXE Has Been Updated and Improved.

![](_page_55_Picture_42.jpeg)

**Requirements** Delivery.exe - 06/07/17 or later

RDC\_UTIL.DLL - 12/27/14 or later

WPFPOSICUSTOM.DLL - 04/30/17 or later

SIMPLELOGGER.DLL - 06/07/17 or later

## The User Interface for DELIVERY.EXE Has Been Updated and Improved.

![](_page_56_Picture_7.jpeg)

## Specials – Costcenter Field

![](_page_57_Picture_6.jpeg)

## Special Message with Flash Category

Now allows for Flash Category (Item) to be \$0.00

![](_page_58_Picture_8.jpeg)

## Cost Center 1 – 50 Multiple or Single Selection

![](_page_59_Picture_10.jpeg)

# Repeating Auto Combo'd Items

![](_page_60_Figure_1.jpeg)

Fixed the ability to use the Repeat function on items that have Auto **Combos** attached.

## Set Modifiers with Order History and Place Order

Need to make sure that the Set Mod (cell type 5) has an Inventory number. That was not allowed in previous QM versions.

![](_page_61_Picture_15.jpeg)

![](_page_61_Picture_16.jpeg)

#### New Features and Implemented Fixes

- **Fix changing quantity on coupons and comps. Blocks** changing quantity on a rung up coupon or comp
- Fix repeat of manager items. Blocks repeat of manager items.
- Fix to treat all spcwin.ini entries (Yes/No) as non-case sensitives.